# **Building real-time web apps with App Engine and the Feed API**

Brett Bavar Moishe Lettvin May 20, 2010

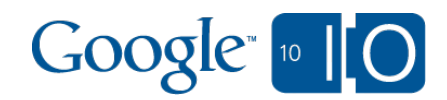

# **View live notes and ask questions about this session on Google Wave**

<http://bit.ly/dc6QxD>

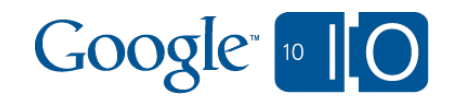

#### The real-time web

Web Images Videos Maps News Shopping Mail more

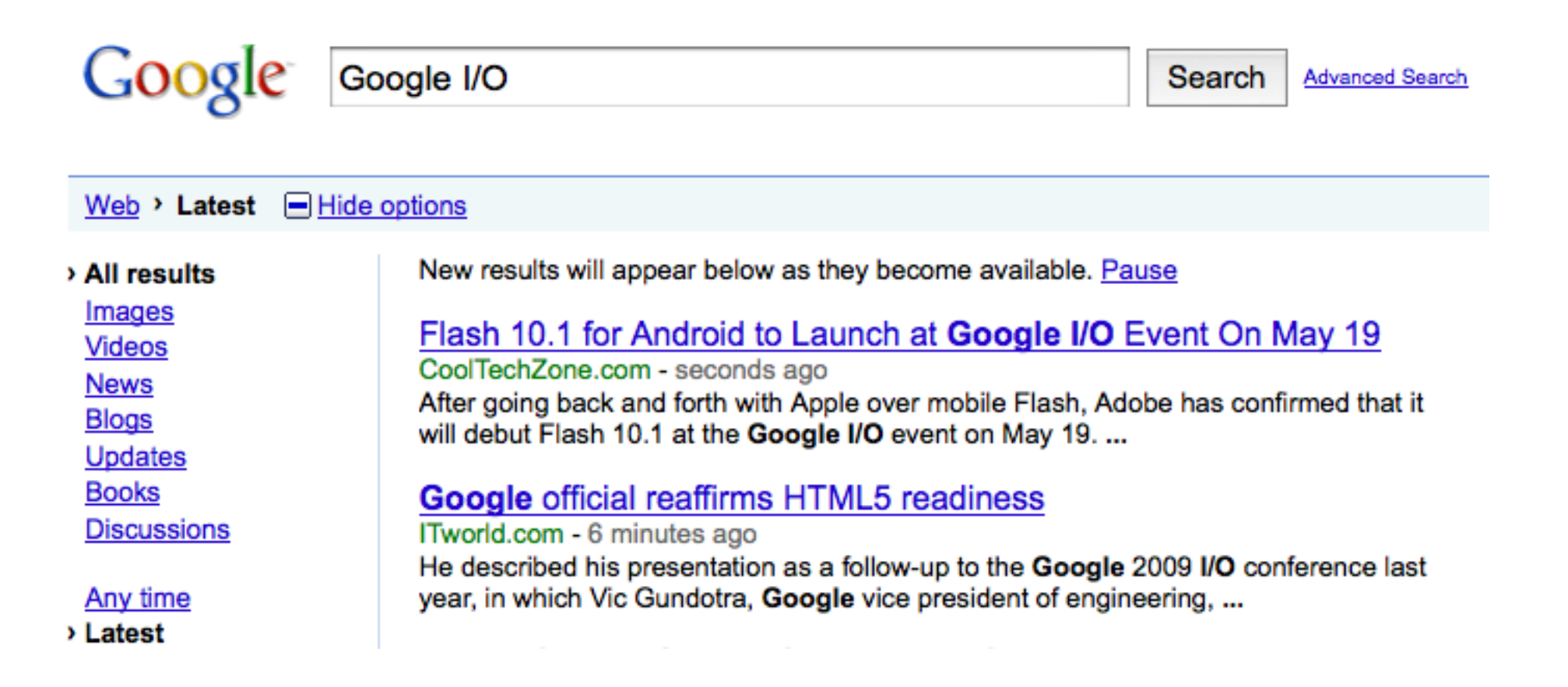

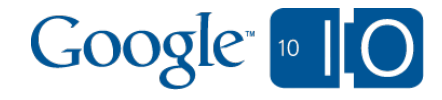

#### Two new tools for real-time web apps

- App Engine Channel API
- Feed API v2 with Push Updates

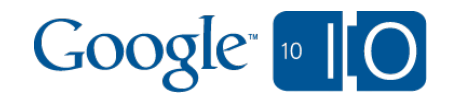

# App Engine Channel API

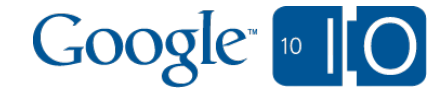

## Channel API: Agenda

- The way things are now
- What the Channel API does
- How to use it
- **How it works**

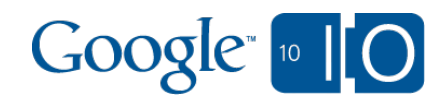

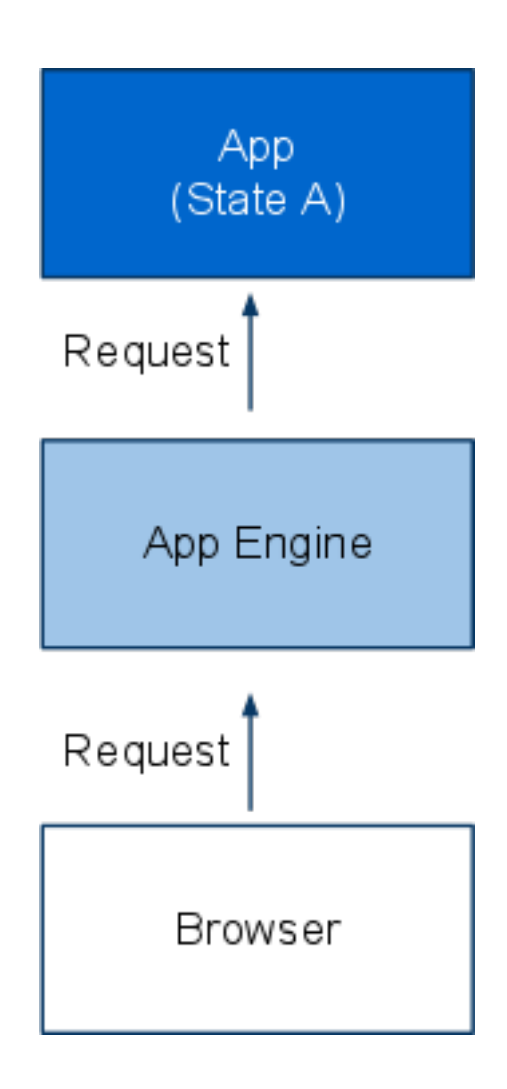

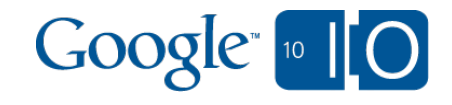

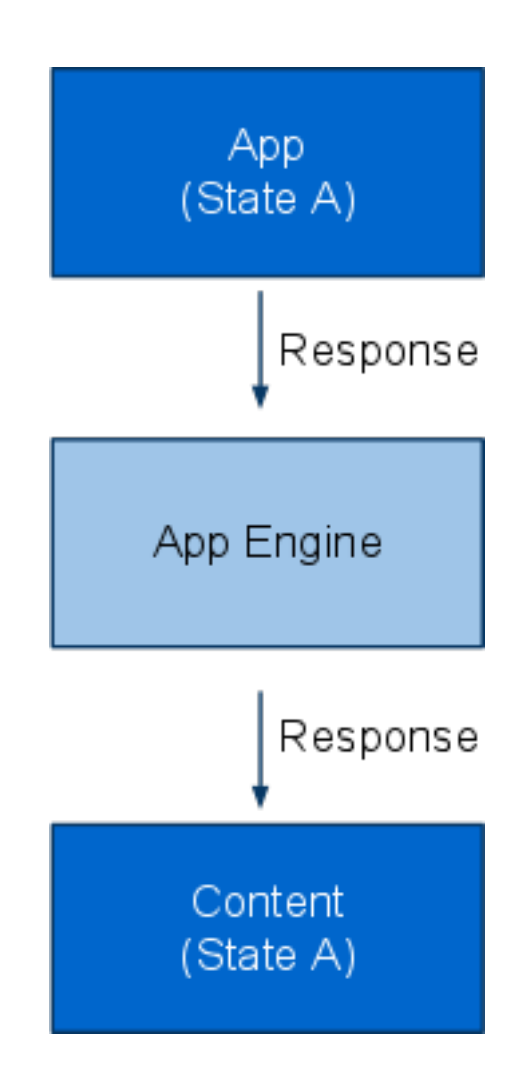

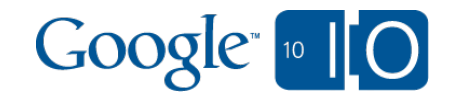

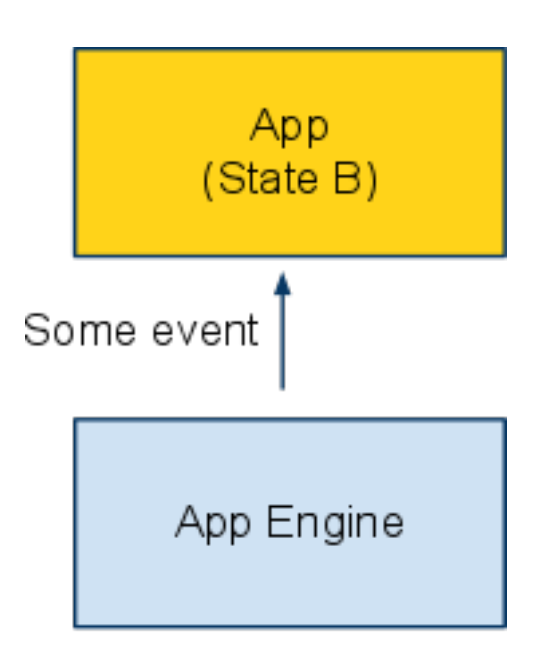

Content (State A)

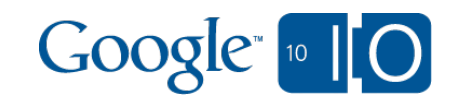

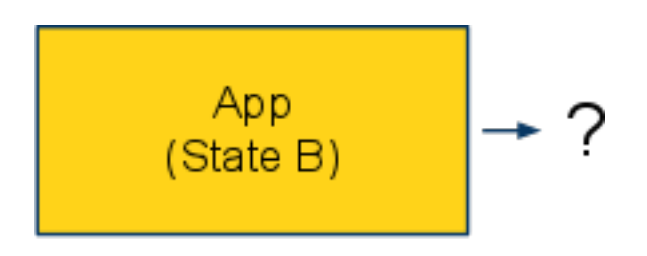

App Engine

Content (State A)

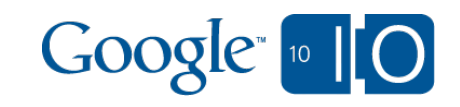

## Channel API: Uh oh!

- Something changed, but I can't tell the user!
- Examples: games, chat, collaboration.
- Basically any interaction with another person or group.
- You could use polling, but...

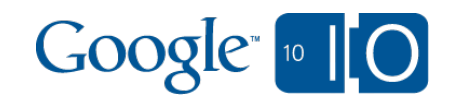

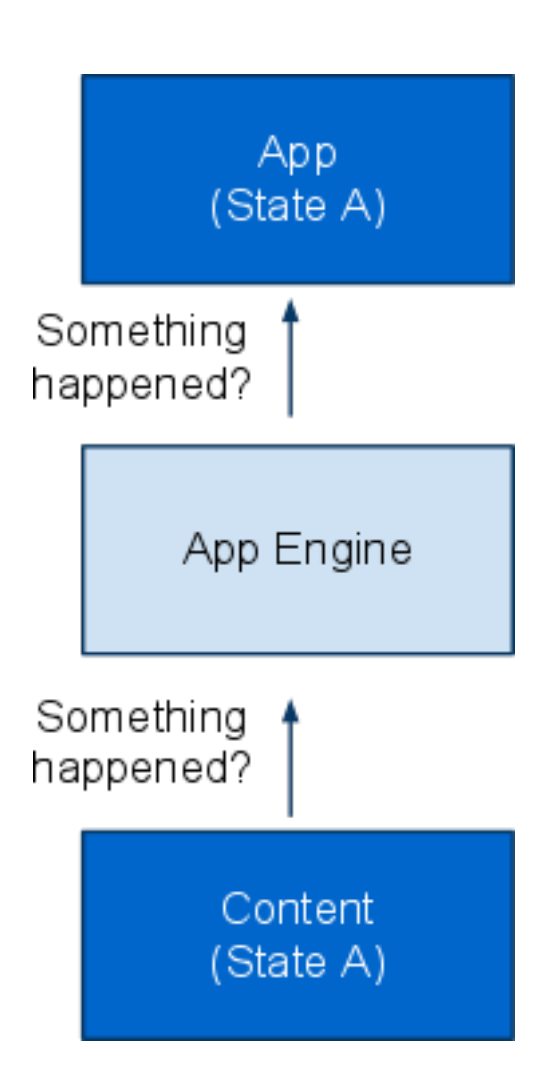

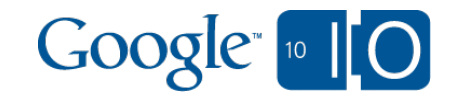

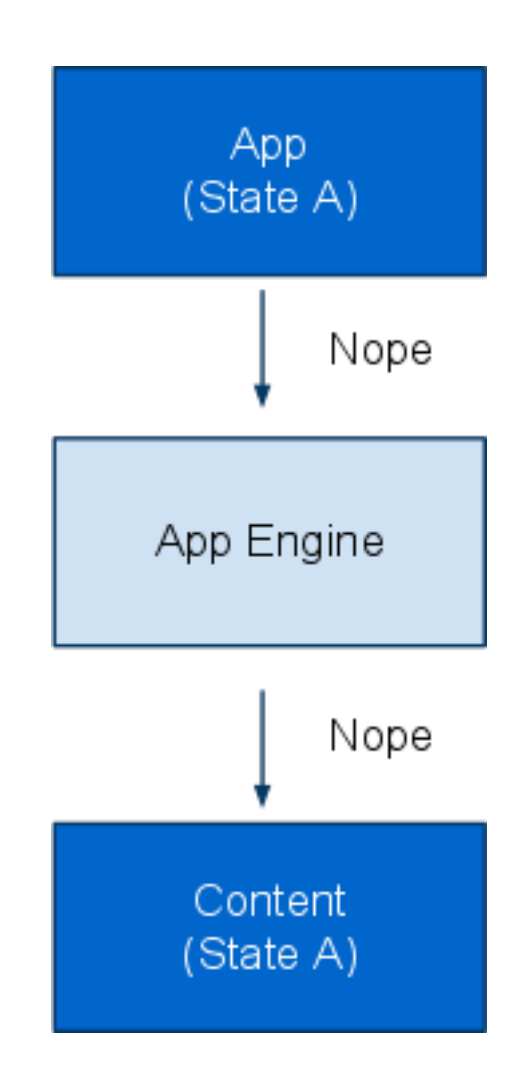

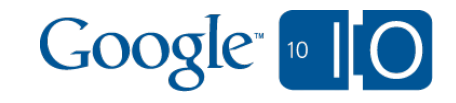

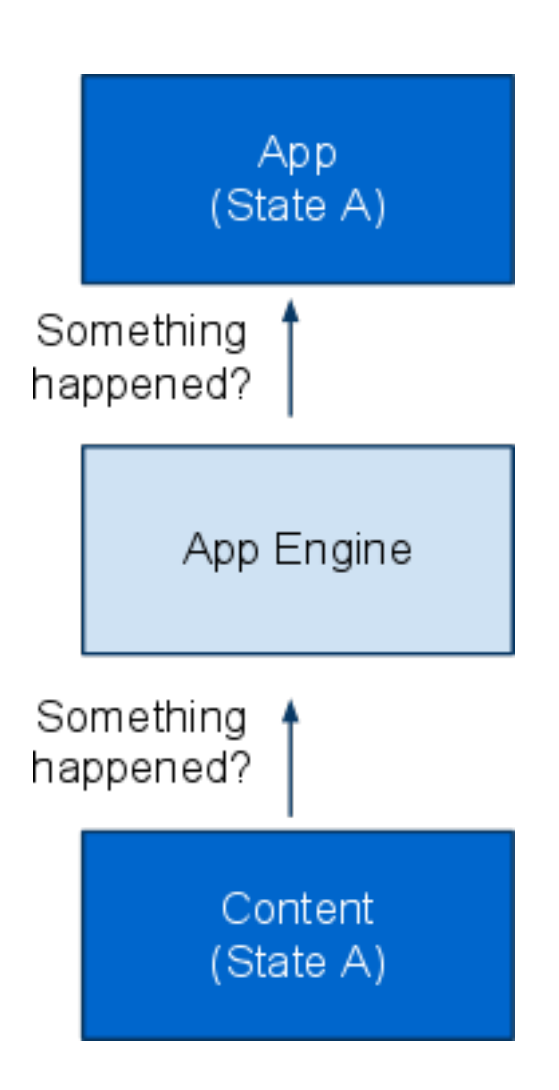

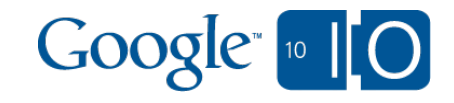

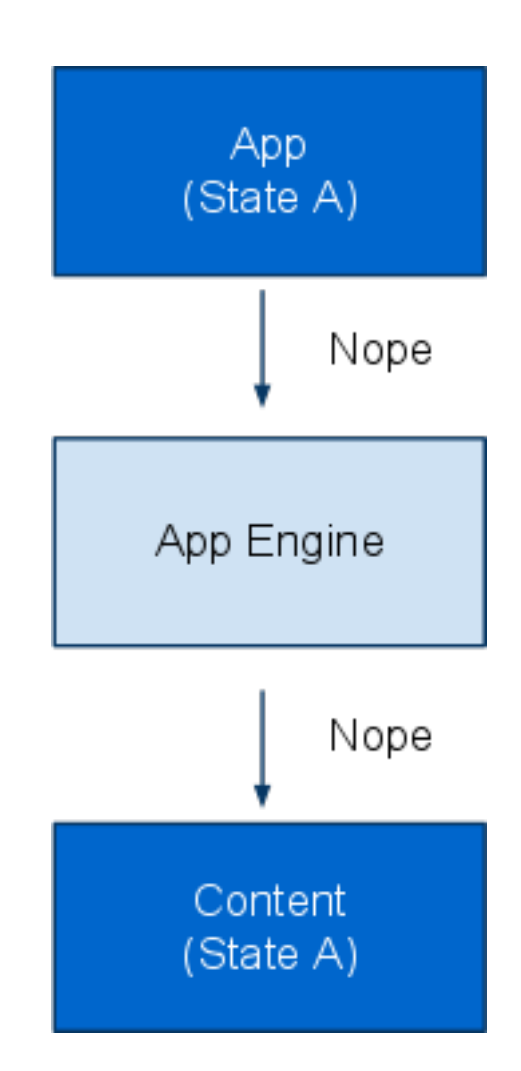

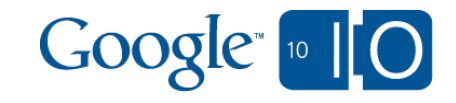

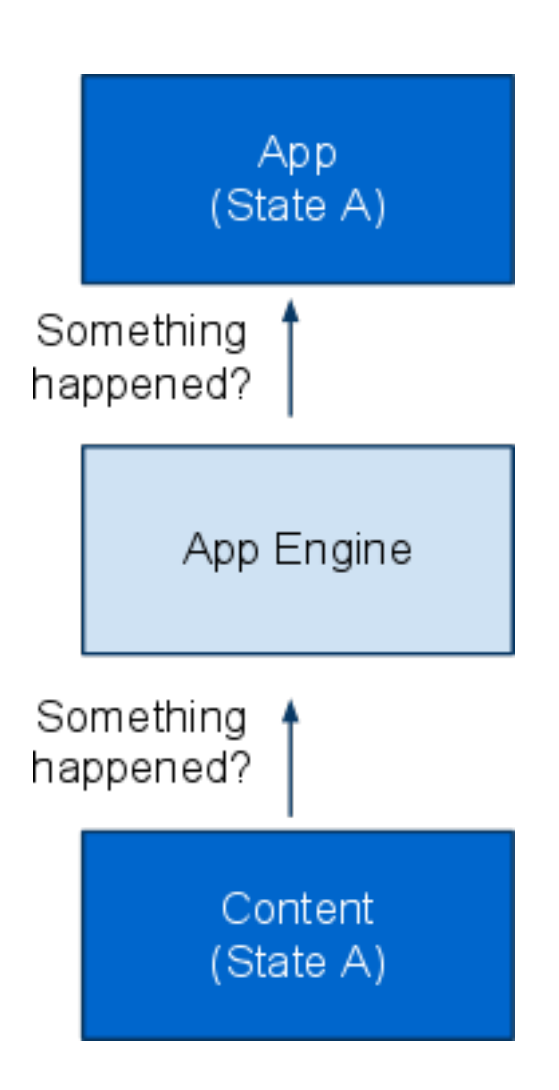

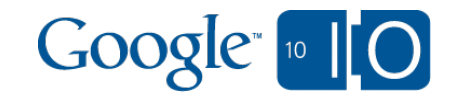

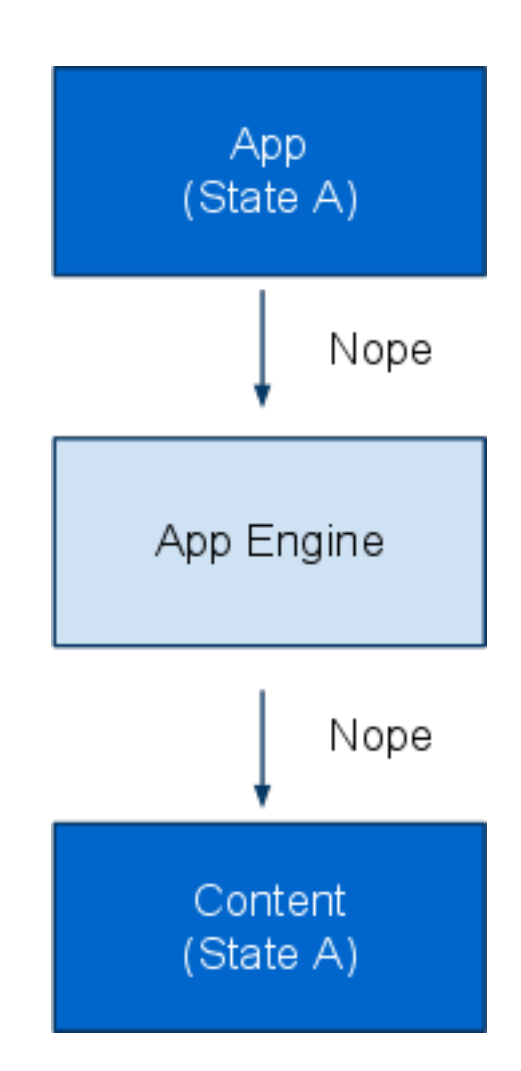

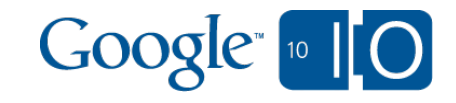

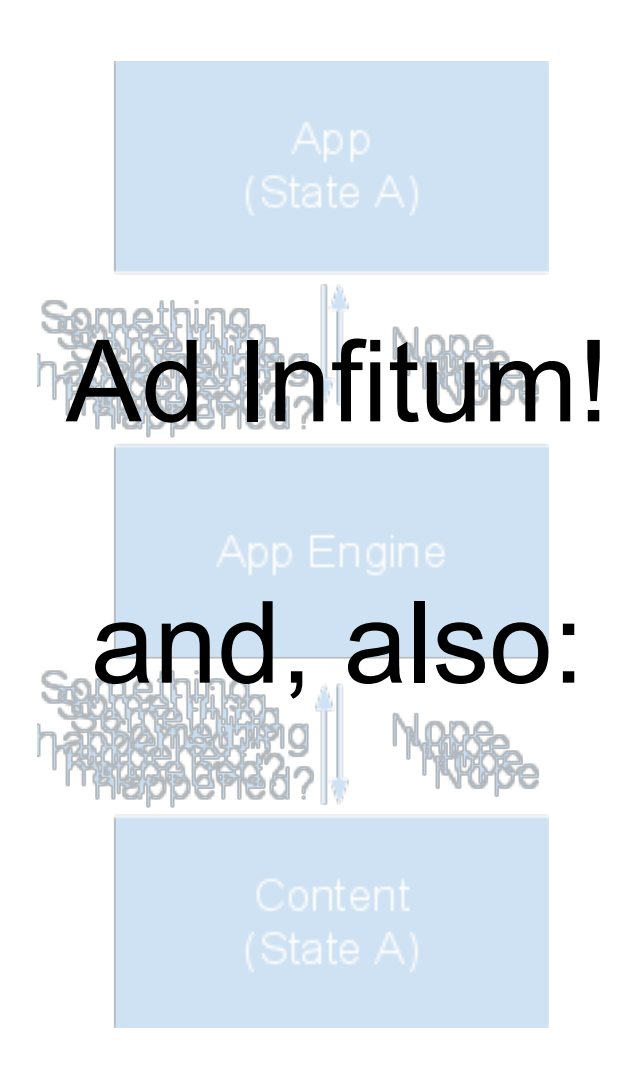

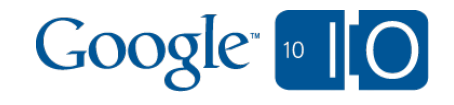

#### Channel API: Polling Latency vs. Cost

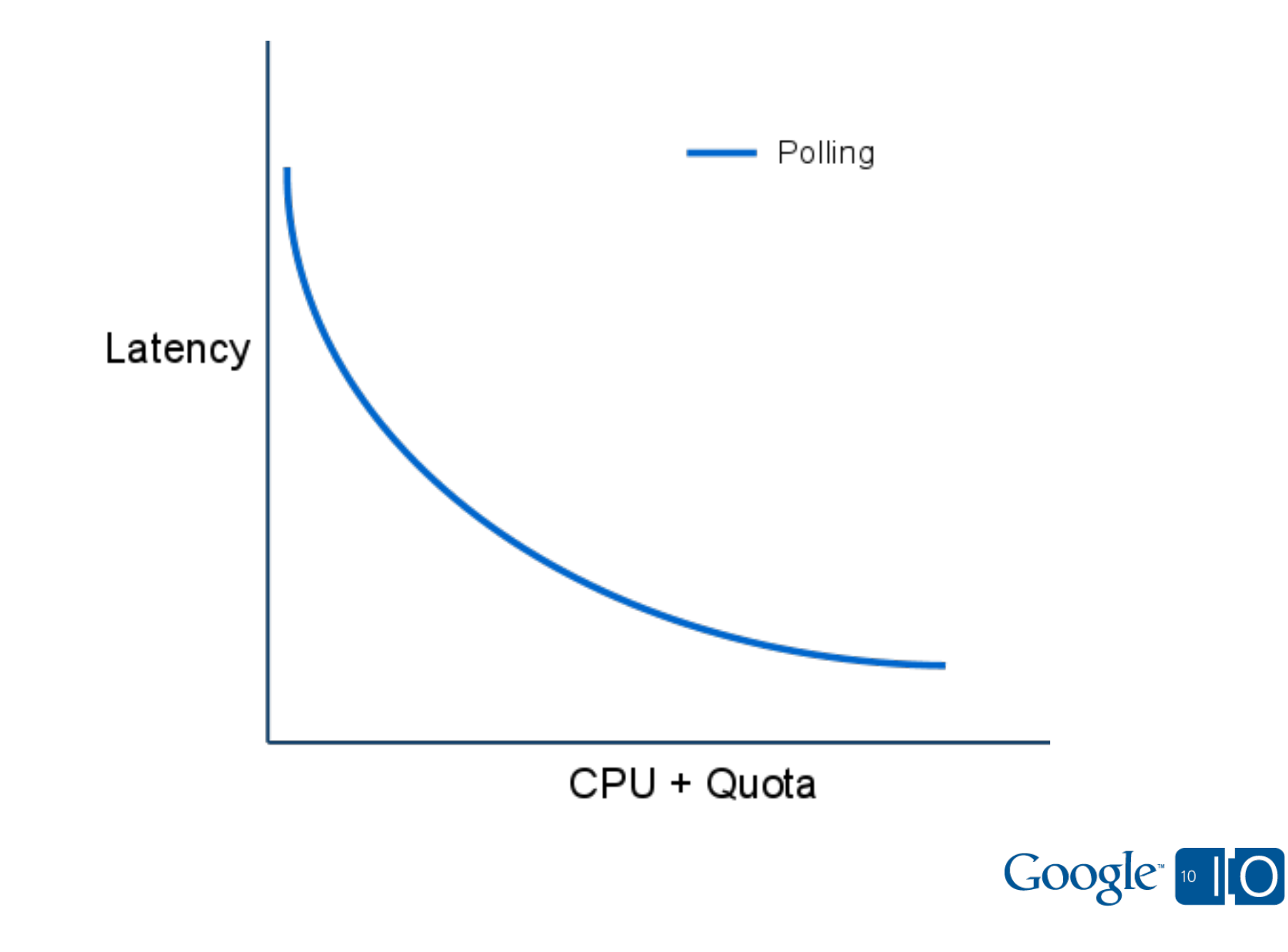

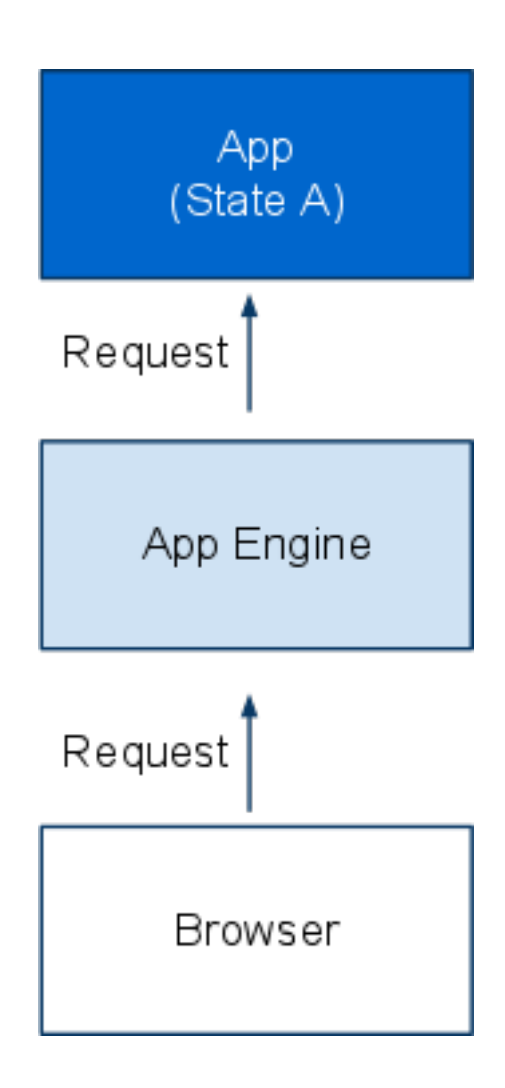

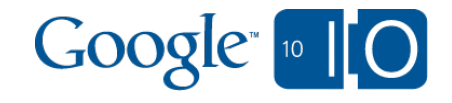

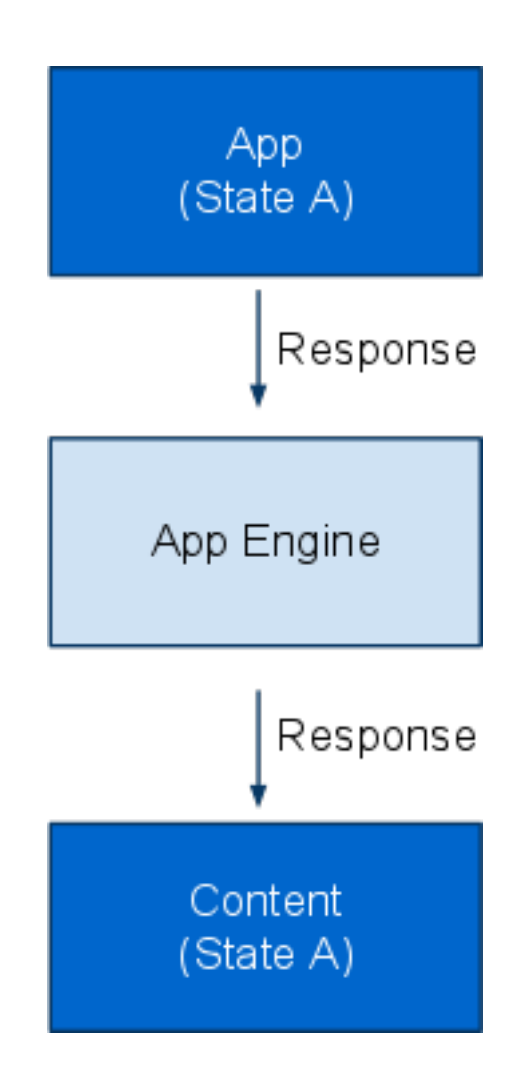

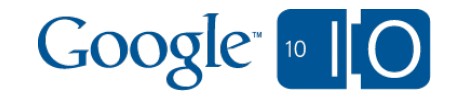

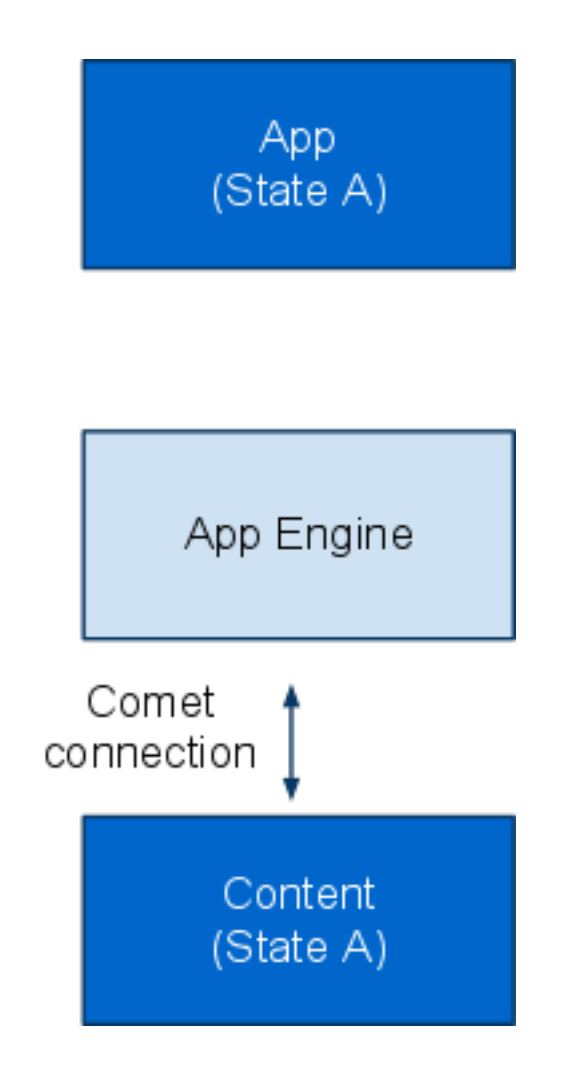

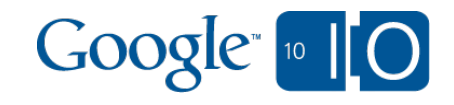

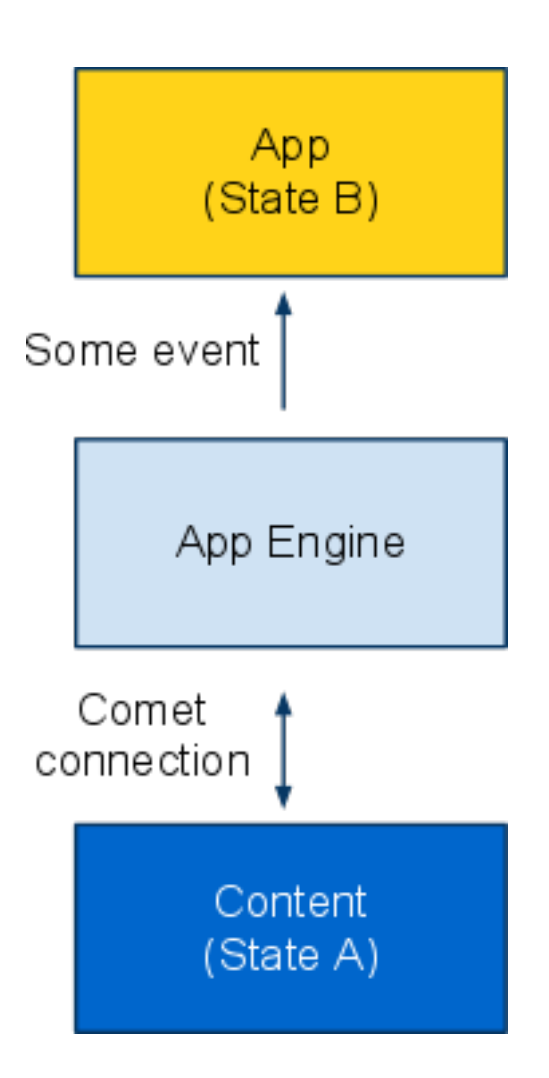

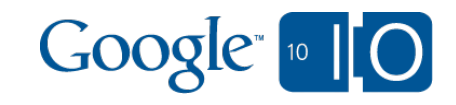

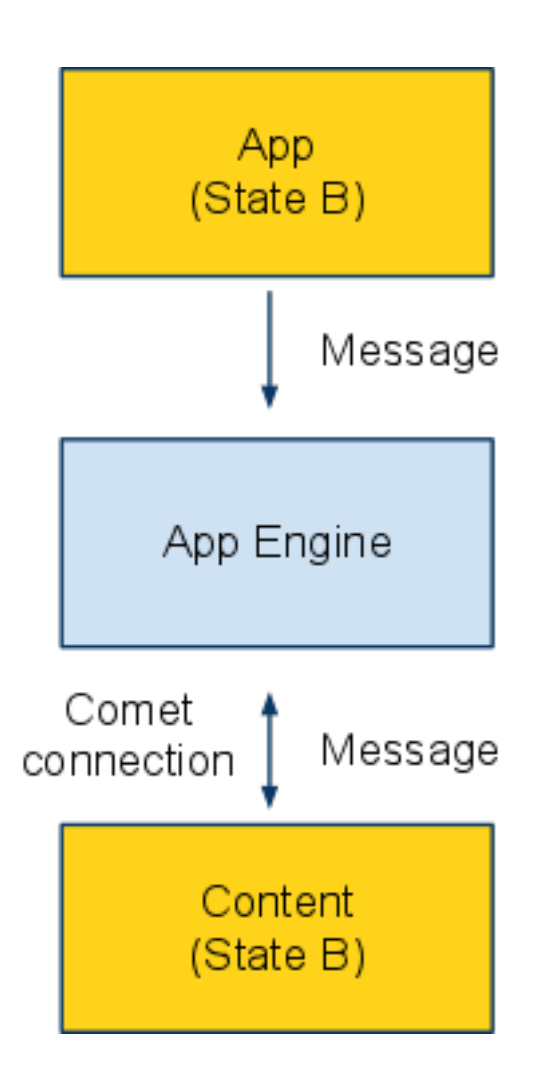

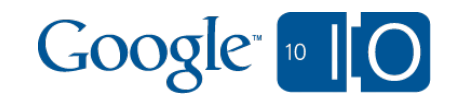

#### Channel API: Easier & better than polling

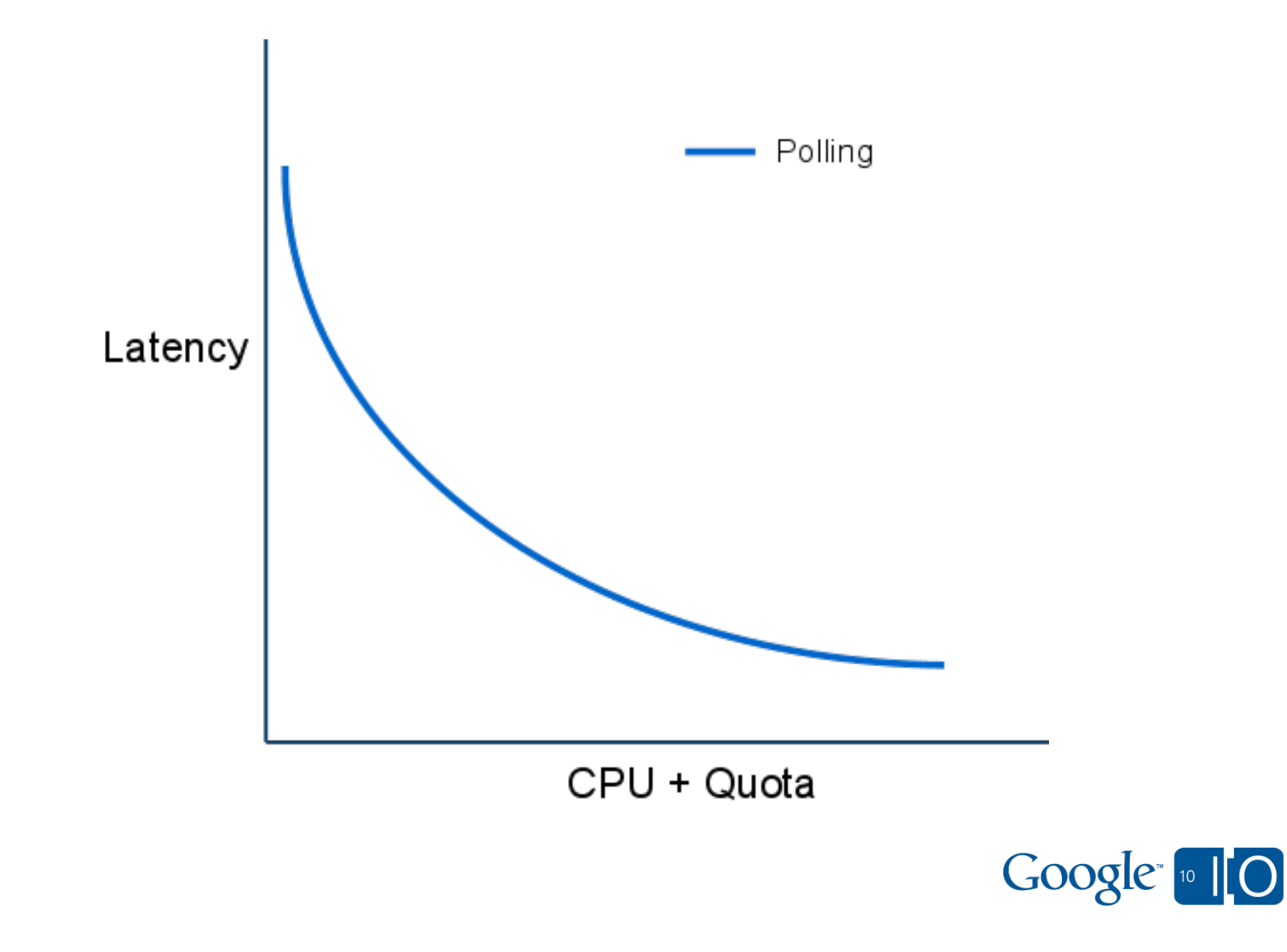

#### Channel API: Easier & better than polling

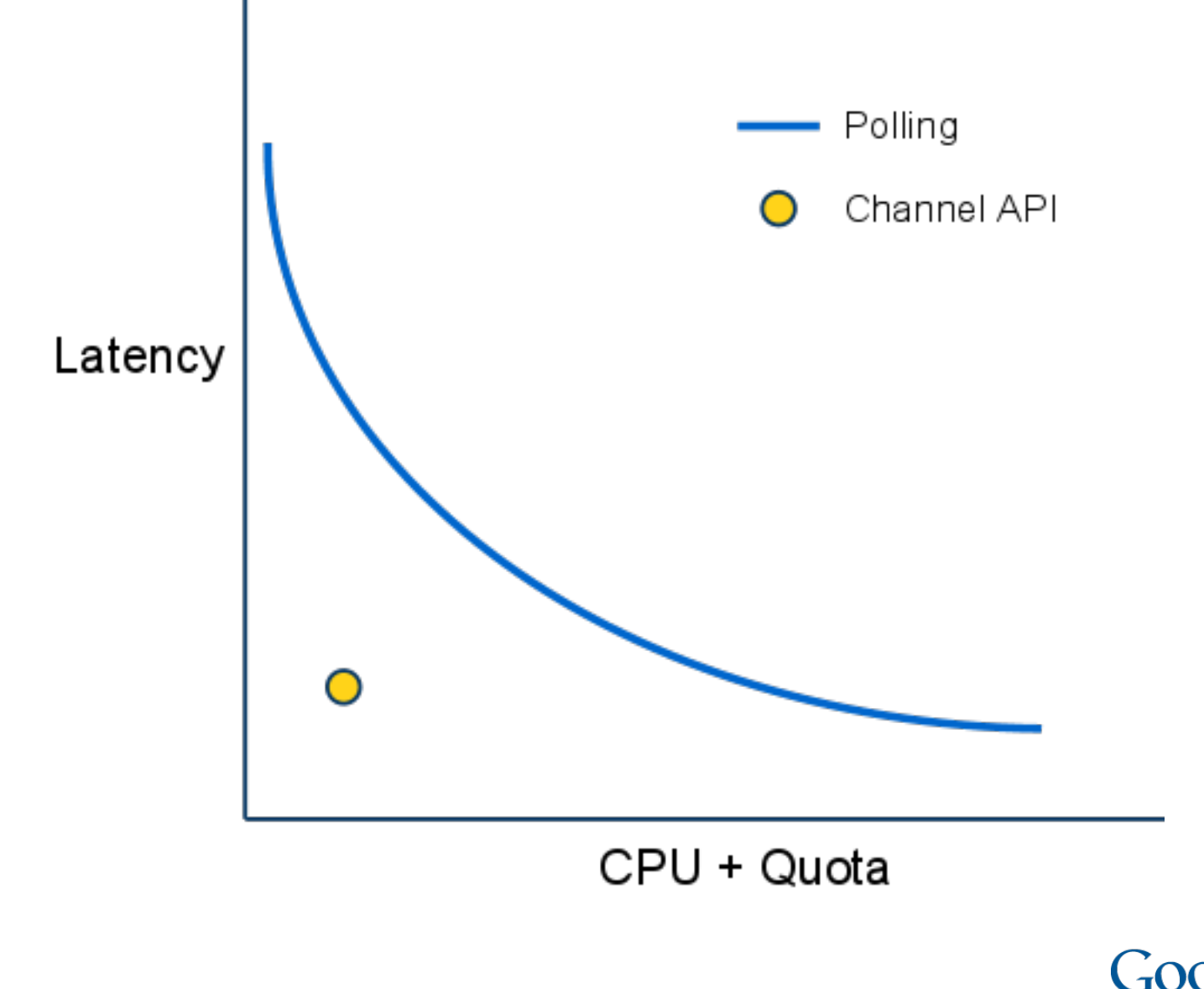

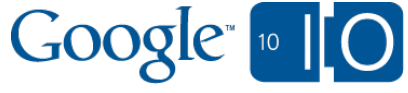

#### Demo time

(demo, switch browser window)

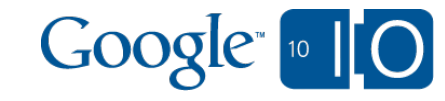

class MainPage(webapp.RequestHandler):

```
 def get(self):
  id = channel.create channel(key) self.response.out.write(
      {'channel_id': id})
```

```
 def get(self):
   # something happened!
   channel.send_message(key, 'bar')
```
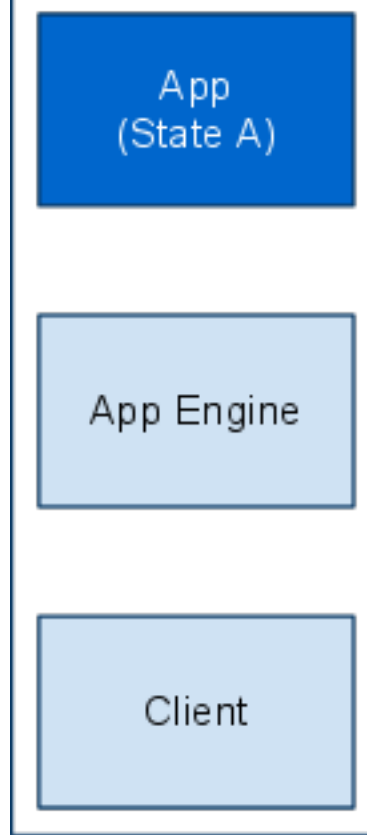

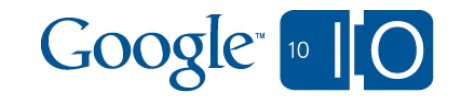

class MainPage(webapp.RequestHandler):

```
 def get(self):
   id = channel.create_channel(key)
   self.response.out.write(
      {'channel_id': id})
```

```
 def get(self):
   # something happened!
   channel.send_message(key, 'bar')
```
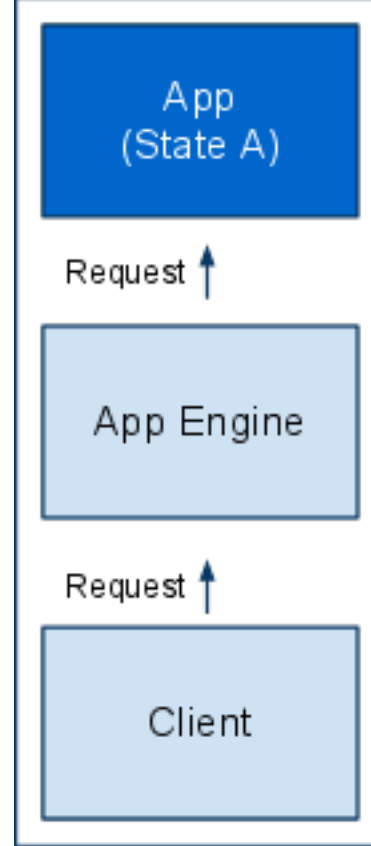

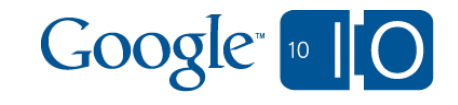

class MainPage(webapp.RequestHandler):

```
 def get(self):
   id = channel.create_channel(key)
   self.response.out.write(
      {'channel_id': id})
```

```
 def get(self):
   # something happened!
   channel.send_message(key, 'bar')
```
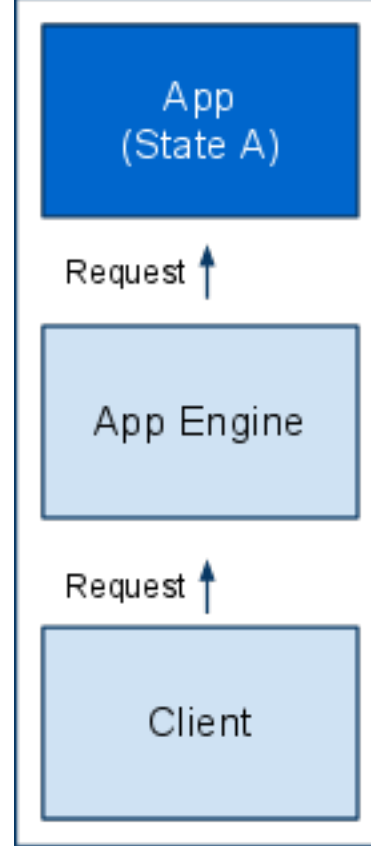

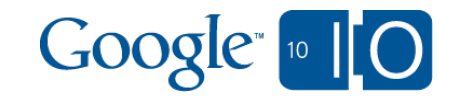

class MainPage(webapp.RequestHandler):

```
 def get(self):
  id = channel.create channel(key) self.response.out.write(
      {'channel_id': id})
```

```
 def get(self):
   # something happened!
   channel.send_message(key, 'bar')
```
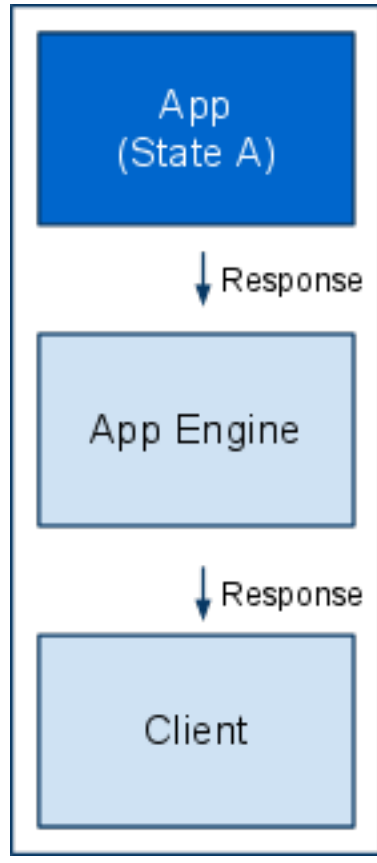

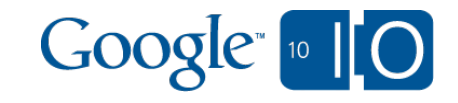

```
<script src='/_ah/channel/jsapi'></script>
<script>
 var channelId = '\{\{\text{channel id }\}\';
  var channel =
   new goog.appengine.Channel(channelId);
 var socket = channel.open();
 socket.onmessage = function(evt) \{ alert(evt.data);
  };
\langlescript\rangle
```
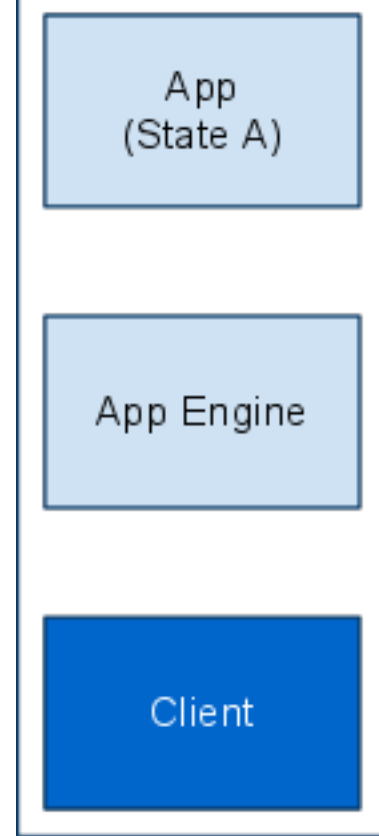

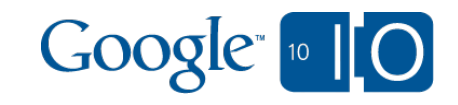

```
\lescript src='/_ah/channel/jsapi'\ge/script><script>
```
#### var channelId =  $\{\{\text{channel id }\}\';$

```
var channel =
```

```
 new goog.appengine.Channel(channelId);
var socket = channel.open();
socket.onmessage = function(evt) \{ alert(evt.data);
```
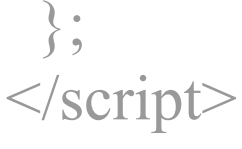

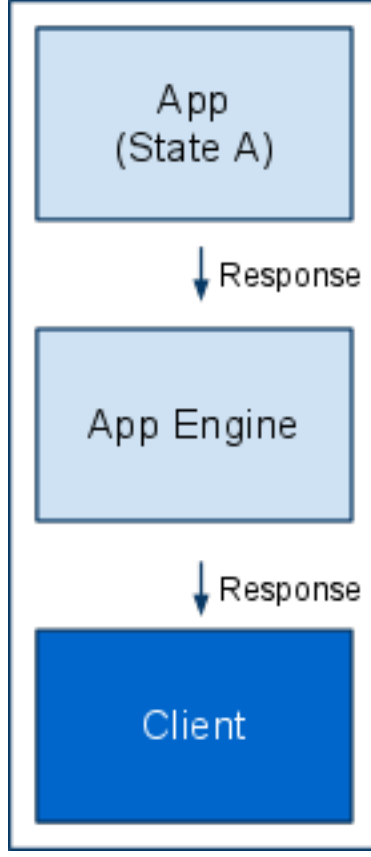

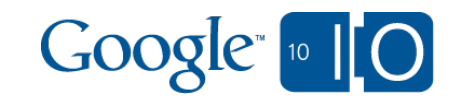

```
\lescript src='/_ah/channel/jsapi'\ge/script><script>
 var channelId = '\{\{\text{channel id }\}\';
  var channel =
   new goog.appengine.Channel(channelId);
  var socket = channel.open();
  socket.onmessage = function(evt) {
   alert(evt.data);
  };
\langlescript\rangle
```
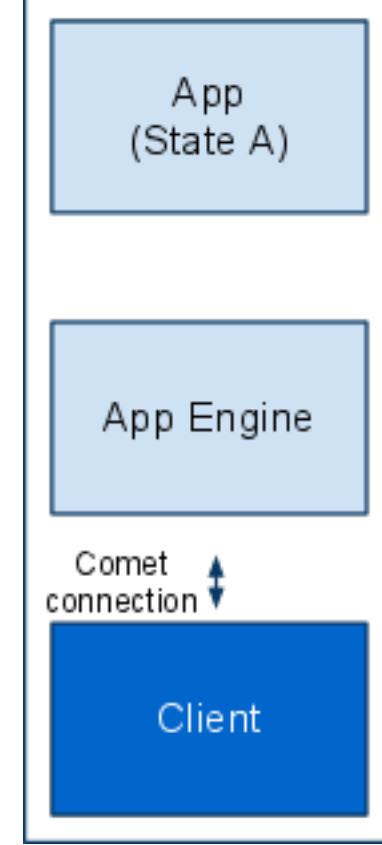

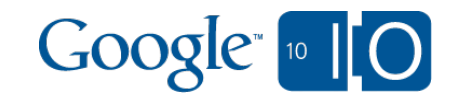

class MainPage(webapp.RequestHandler):

```
 def get(self):
  id = channel.create channel(key) self.response.out.write(
      {'channel_id': id})
```

```
 def get(self):
   # something happened!
   channel.send_message(key, 'bar')
```
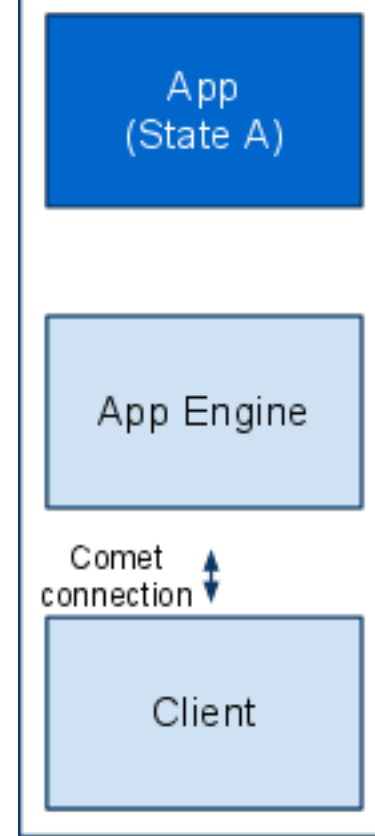

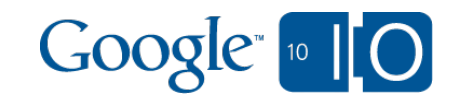

class MainPage(webapp.RequestHandler):

```
 def get(self):
  id = channel.create channel(key) self.response.out.write(
     \{ 'channel id': id \} )
```
class OtherPage(webapp.RequestHandler):

#### **def get(self):**

# something happened! channel.send\_message(key, 'bar')

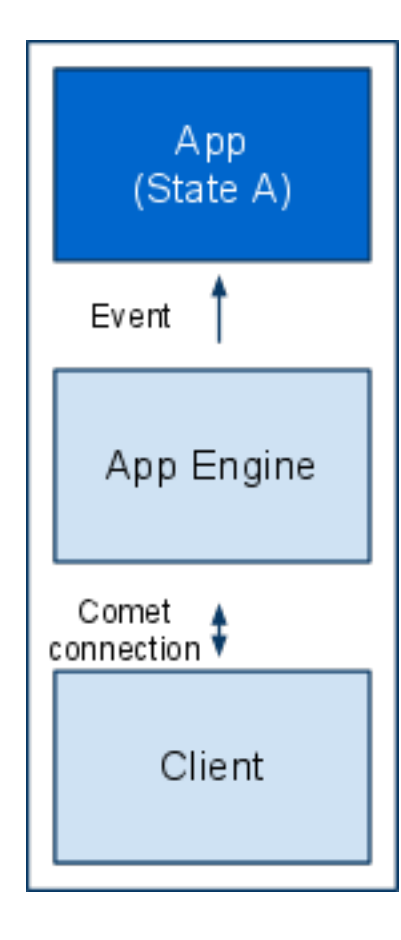

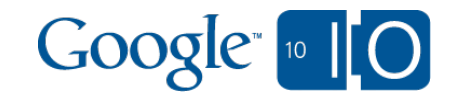
## Channel API: How to use it

class MainPage(webapp.RequestHandler):

```
 def get(self):
  id = channel.create channel(key) self.response.out.write(
      {'channel_id': id})
```
class OtherPage(webapp.RequestHandler):

```
 def get(self):
  # something happened!
   channel.send_message(key, 'bar')
```
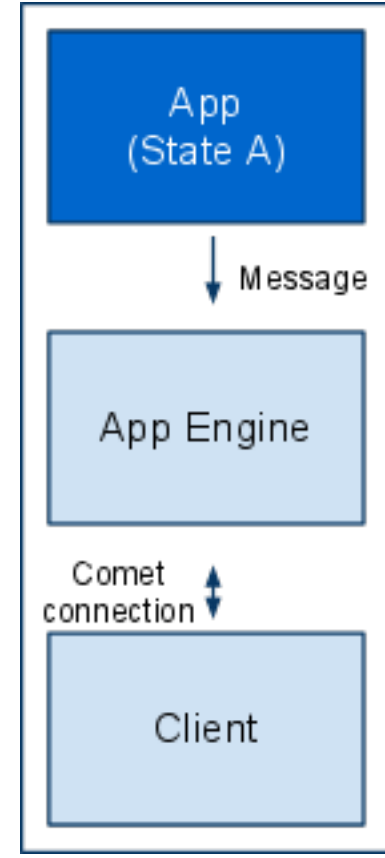

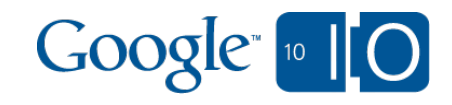

## Channel API: How to use it

```
<script src='/_ah/channel/jsapi'></script>
<script>
 var channelId = '\{\{\text{channel id }\}\';
  var channel =
   new goog.appengine.Channel(channelId);
 var socket = channel.open();
 socket.onmessage = function(evt) \{ alert(evt.data);
```

```
 };
\langlescript\rangle
```
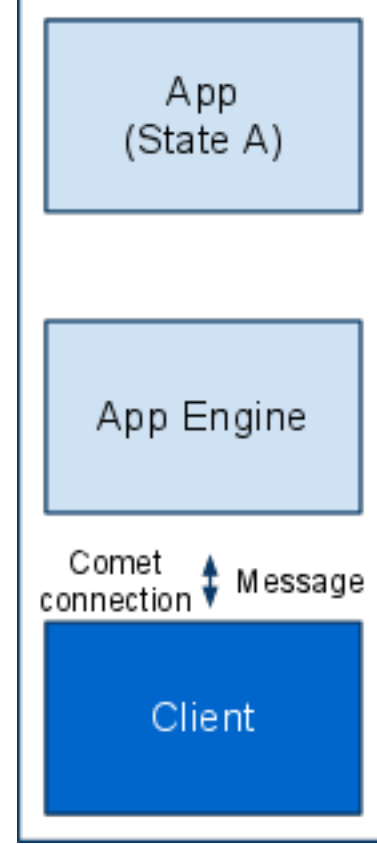

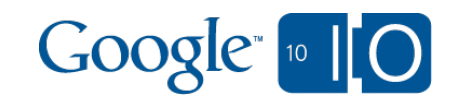

Python API: [createChannel\(](#google3/java/com/google/appengine/api/channel/ChannelService.java&gs=java:Lcom/google/appengine/api/channel/ChannelService;.createChannel(Ljava/lang/String;)Ljava/lang/String;&gsn=createChannel)application\_key) [sendMessage\(](#google3/java/com/google/appengine/api/channel/ChannelService.java&gs=java:Lcom/google/appengine/api/channel/ChannelService;.sendMessage(Lcom/google/appengine/api/channel/ChannelMessage;)V&gsn=sendMessage)application\_key, [message](#google3/java/com/google/appengine/api/channel/ChannelService.java&gs=java:Lcom/google/appengine/api/channel/ChannelService;.sendMessage(Lcom/google/appengine/api/channel/ChannelMessage;)V#message&gsn=message)) Java API: public interface [ChannelService](#google3/java/com/google/appengine/api/channel/ChannelService.java&gs=java:Lcom/google/appengine/api/channel/ChannelService;&gsn=ChannelService) { [String](http://www.google.com/url?sa=D&q=http%3A%2F%2Fjava.sun.com%2Fjavase%2F6%2Fdocs%2Fapi%2Fjava%2Flang%2FString.html) [createChannel](#google3/java/com/google/appengine/api/channel/ChannelService.java&gs=java:Lcom/google/appengine/api/channel/ChannelService;.createChannel(Ljava/lang/String;)Ljava/lang/String;&gsn=createChannel)[\(String](http://www.google.com/url?sa=D&q=http%3A%2F%2Fjava.sun.com%2Fjavase%2F6%2Fdocs%2Fapi%2Fjava%2Flang%2FString.html) [applicationKey\)](#google3/java/com/google/appengine/api/channel/ChannelService.java&gs=java:Lcom/google/appengine/api/channel/ChannelService;.createChannel(Ljava/lang/String;)Ljava/lang/String;#applicationKey&gsn=applicationKey); void [sendMessage\(](#google3/java/com/google/appengine/api/channel/ChannelService.java&gs=java:Lcom/google/appengine/api/channel/ChannelService;.sendMessage(Lcom/google/appengine/api/channel/ChannelMessage;)V&gsn=sendMessage)[ChannelMessage](#google3/java/com/google/appengine/api/channel/ChannelMessage.java&l=12&ct=link) [message](#google3/java/com/google/appengine/api/channel/ChannelService.java&gs=java:Lcom/google/appengine/api/channel/ChannelService;.sendMessage(Lcom/google/appengine/api/channel/ChannelMessage;)V#message&gsn=message));

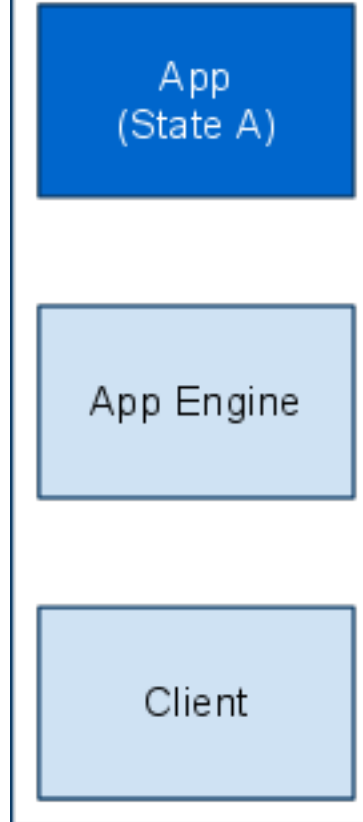

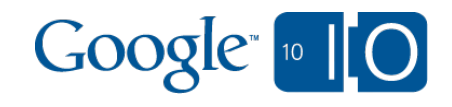

```
<script src='/_ah/channel/jsapi'></script>
<script>
 var channelId = '\{\{\text{channel id }\}\}';
  var channel =
   new goog.appengine.Channel(channelId);
 var socket = channel.open();
 socket.onmessage = function(evt) \{ alert(evt.data);
  };
\langlescript\rangle
```
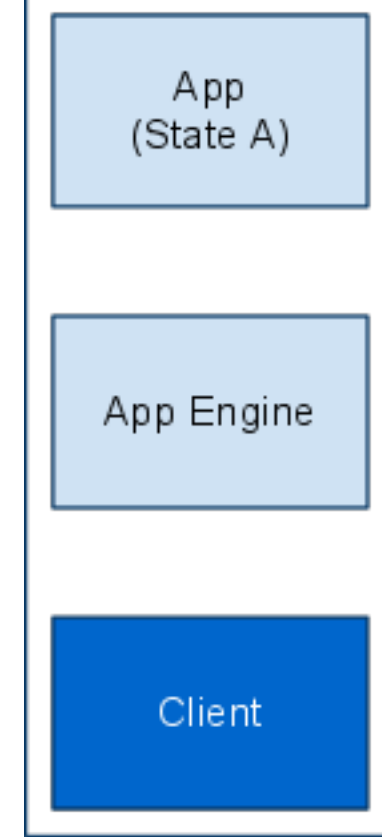

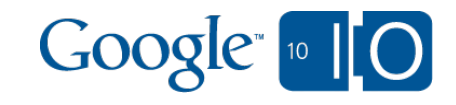

```
\lescript src='/_ah/channel/jsapi'\ge/script><script>
 var channelId = '\{\{\text{channel id }\}\}';
  var channel =
   new goog.appengine.Channel(channelId);
  var socket = channel.open();
 socket.onmessage = function(evt) \{ alert(evt.data);
  };
\langlescript\rangle
```
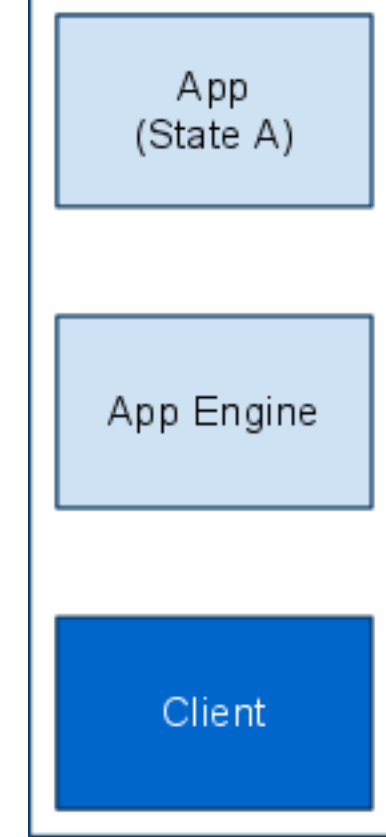

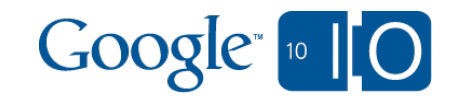

Source: <http://dev.w3.org/html5/websockets/> interface WebSocket { readonly attribute DOMString url;

 // ready state const unsigned short CONNECTING  $= 0$ ; const unsigned short OPEN = 1; const unsigned short CLOSING = 2; const unsigned short CLOSED = 3; readonly attribute unsigned short readyState; readonly attribute unsigned long bufferedAmount;

 // networking attribute Function onopen; attribute Function onmessage; attribute Function onerror; attribute Function onclose; boolean send(in DOMString data); void close(); };

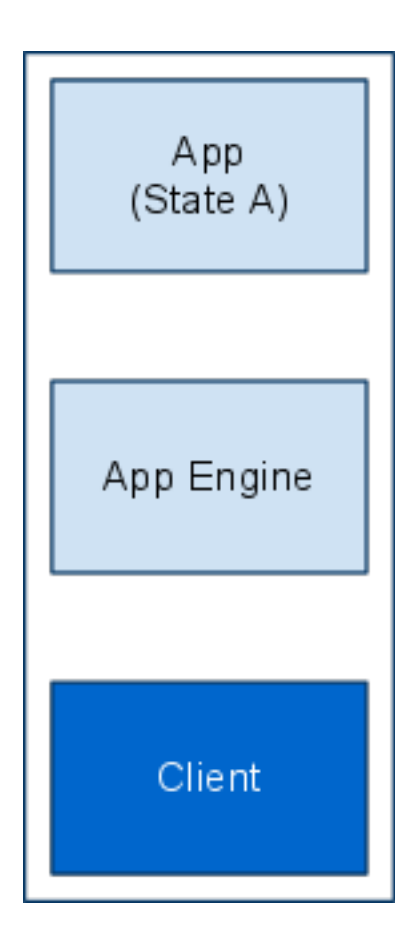

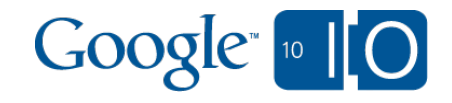

### Implementation Details

Using XMPP "under the covers" for message delivery

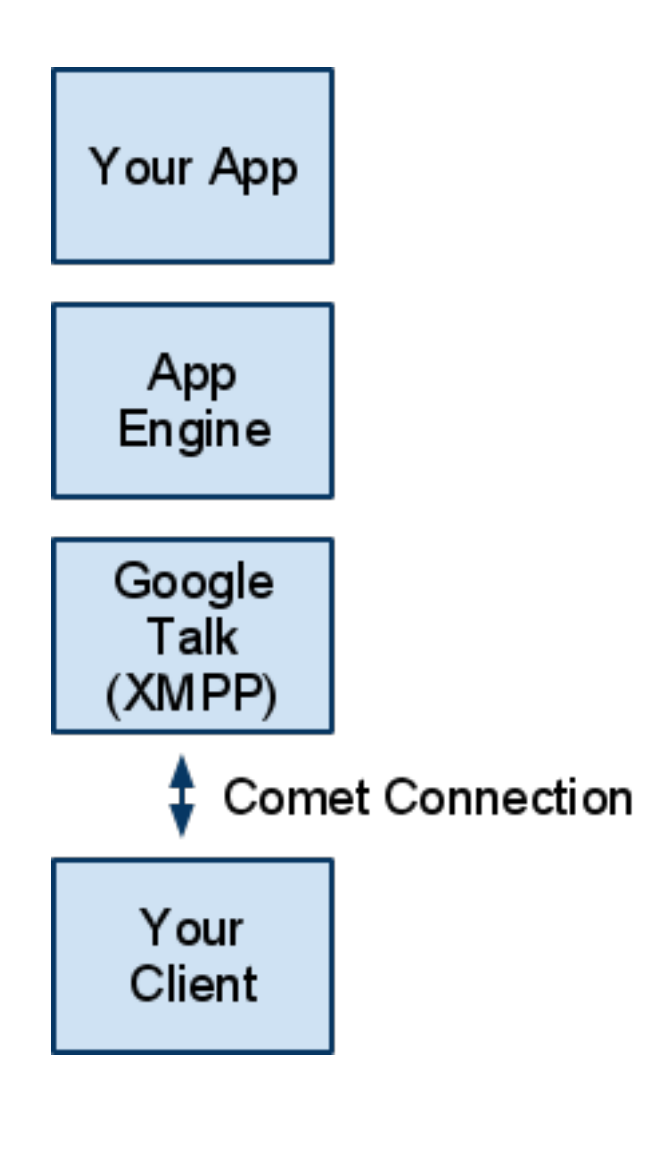

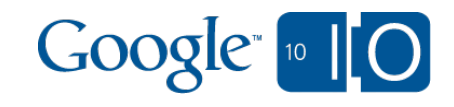

### Implementation Details

Client uses embedded iframe with connection to App Engine

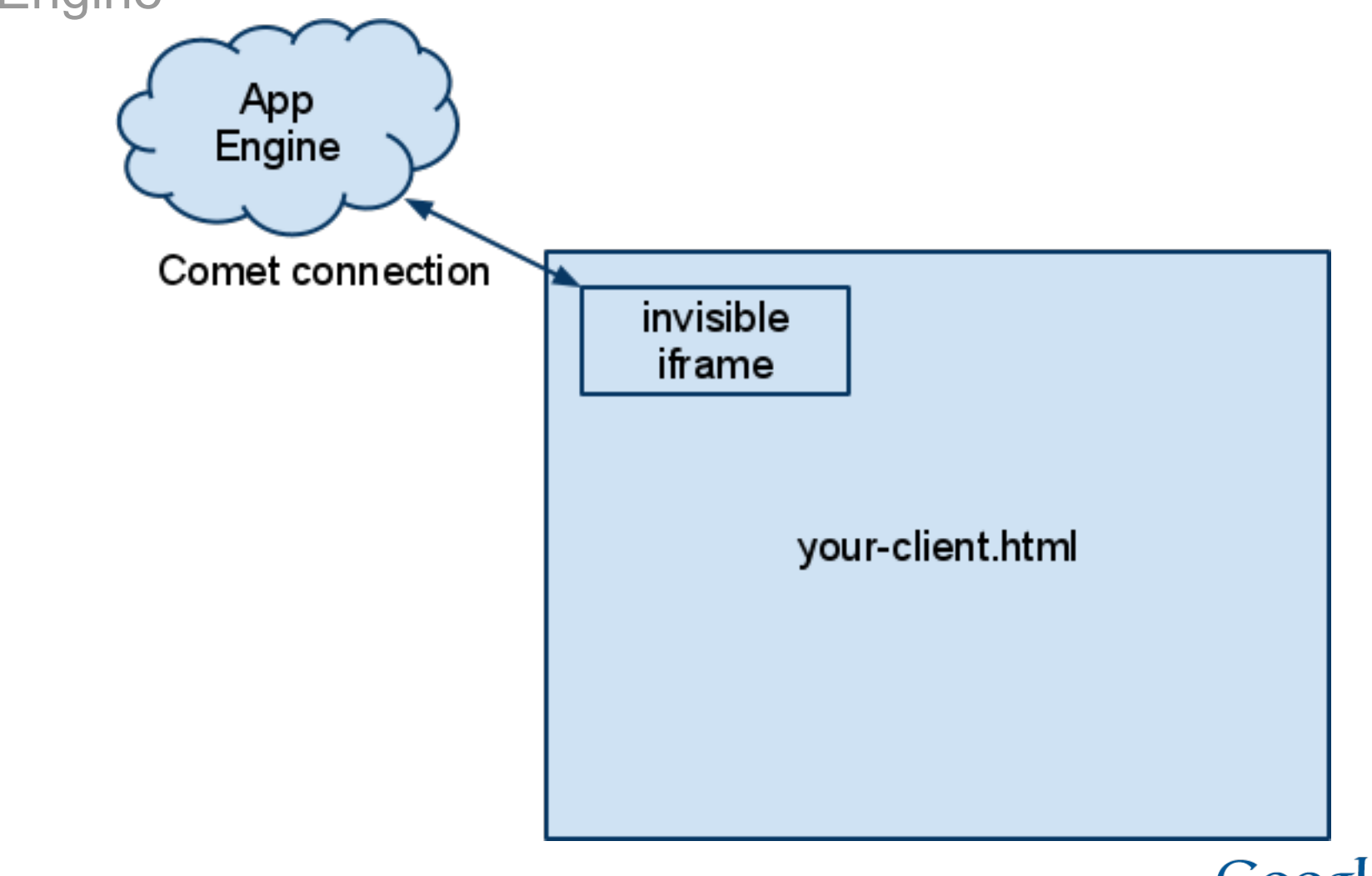

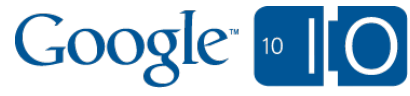

### Implementation Details

Messages are relayed to client via XPC

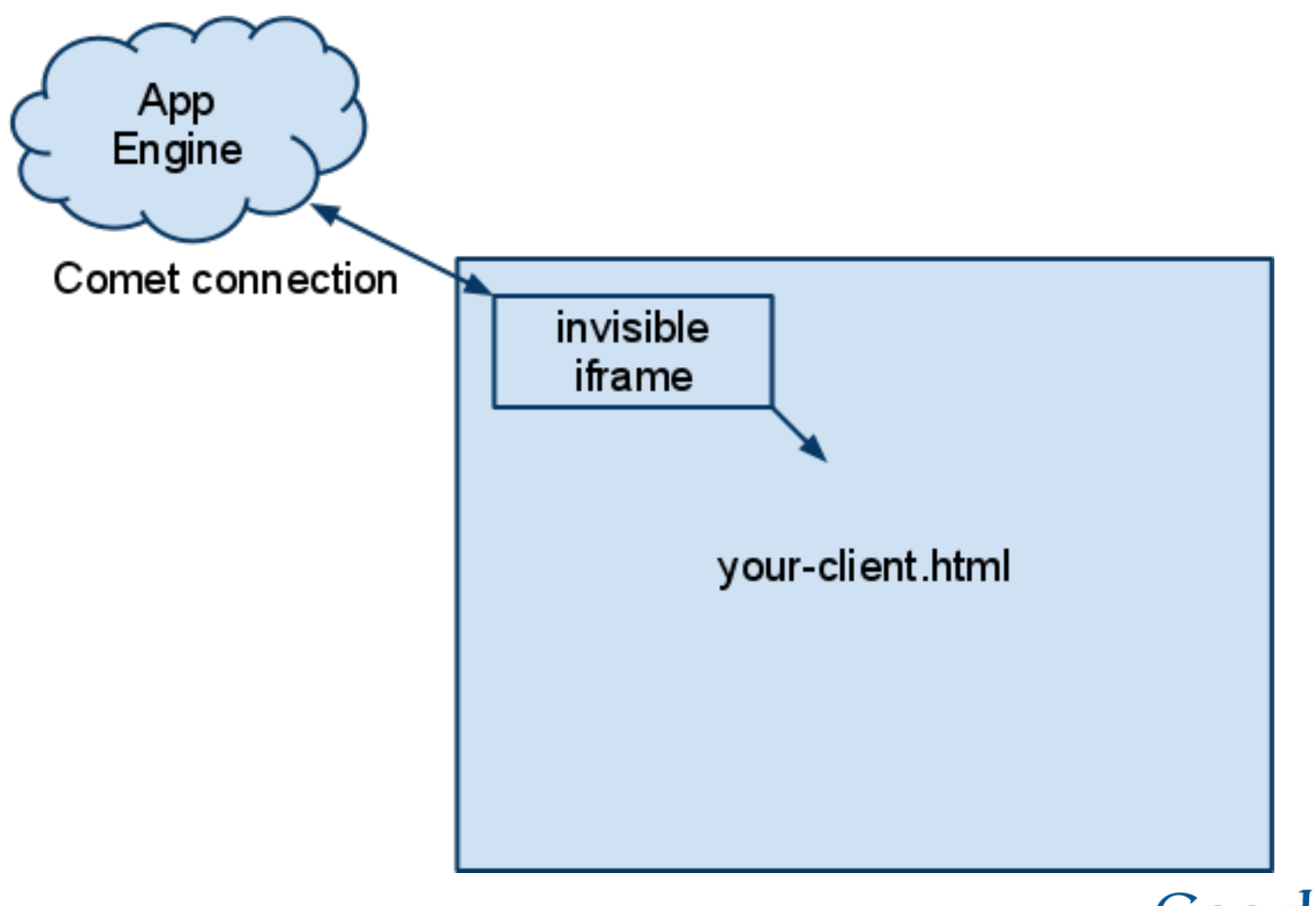

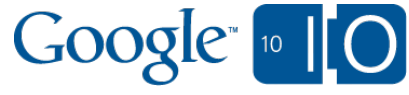

#### **Conclusion**

Currently available to trusted testers, broadly available soon.

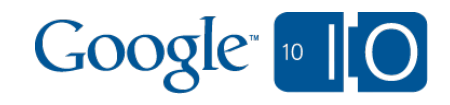

## Feed API v2 with Push Updates

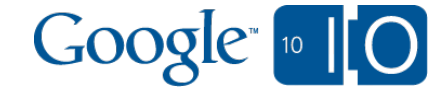

# Feed API v2: Agenda Feed

- Feed API v1 versus v2
- Loading in Feed API v1
- Subscribing in Feed API v2
- How updates are pushed
- Advanced uses of Feed API v2

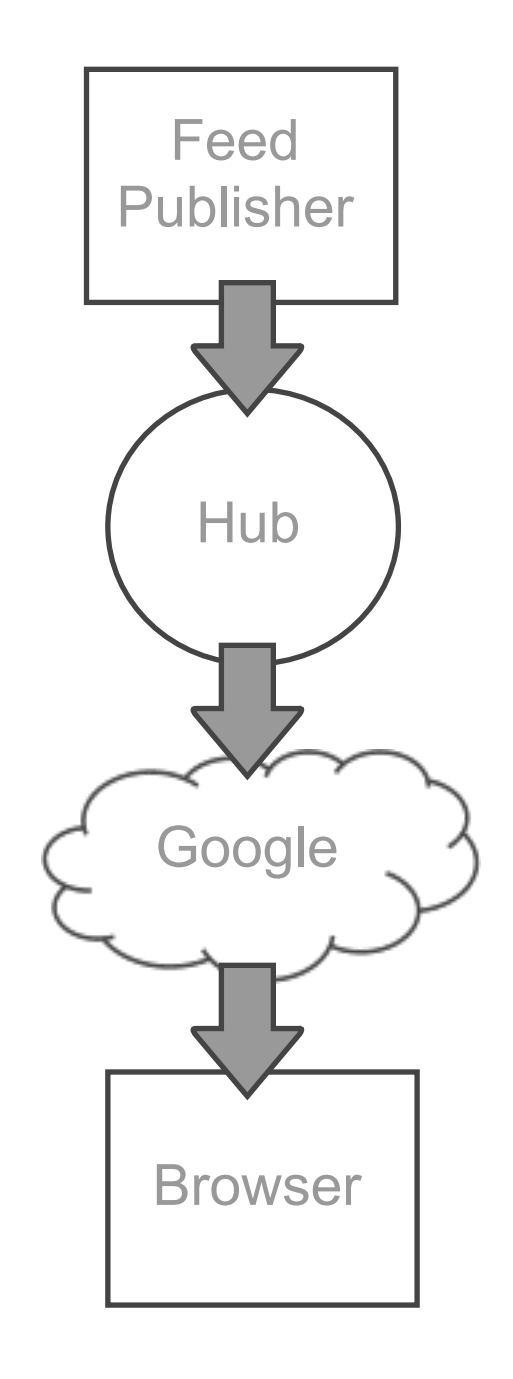

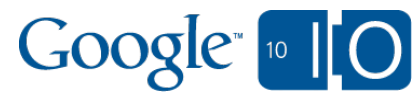

# Feed API v1 versus v2

- Feed API v1 **loads** current feed contents
- Feed API v2 **subscribes** to feed updates\*

Supports any PubSubHubbub feed

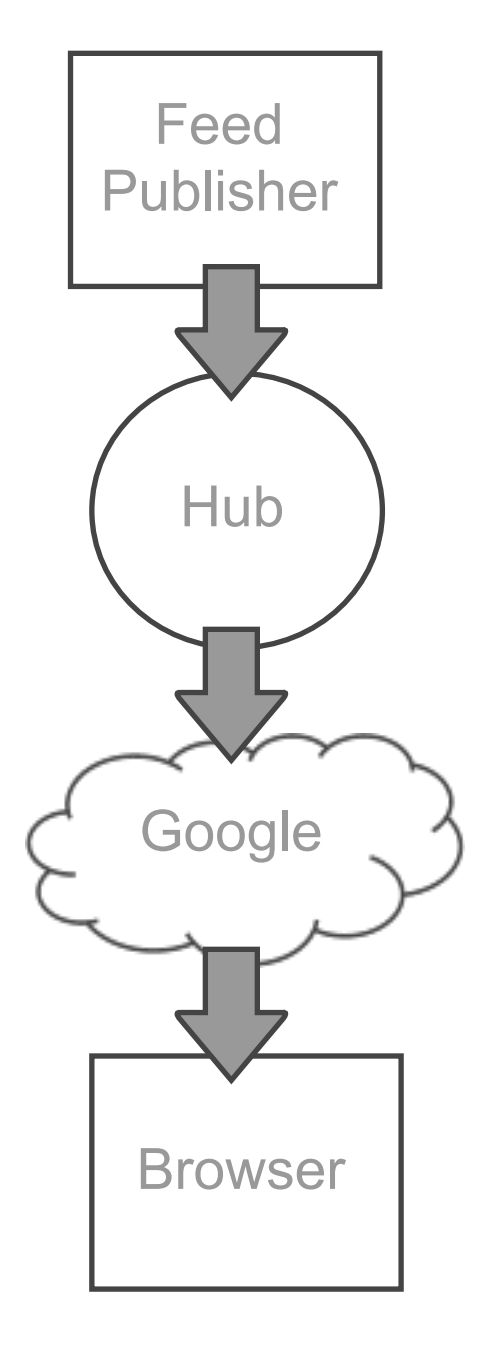

\* Feed API v2 can load feeds too, but that's nothing new

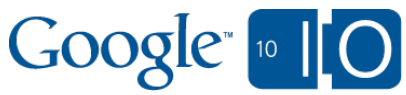

```
google.load("feeds", "1"); 
google.setOnLoadCallback(onLoadOfFeedApi);
```

```
function onLoadOfFeedApi() {
   var feed = new google.feeds.Feed(
       "http://googleblog.blogspot.com/atom.xml");
   feed.load(doSomethingWithFeedContents);
}
```
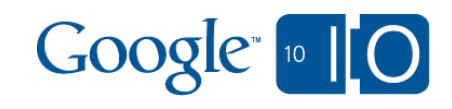

```
google.load("feeds", "1");
google.setOnLoadCallback(onLoadOfFeedApi);
```

```
function onLoadOfFeedApi() {
   var feed = new google.feeds.Feed(
       "http://googleblog.blogspot.com/atom.xml");
   feed.load(doSomethingWithFeedContents);
}
```
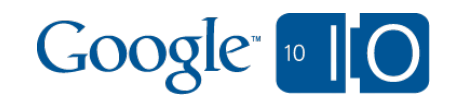

```
google.load("feeds", "1"); 
google.setOnLoadCallback(onLoadOfFeedApi);
```

```
function onLoadOfFeedApi() {
   var feed = new google.feeds.Feed(
       "http://googleblog.blogspot.com/atom.xml");
   feed.load(doSomethingWithFeedContents);
}
```
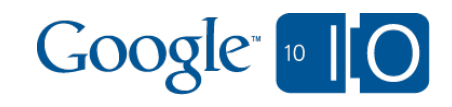

```
google.load("feeds", "1"); 
google.setOnLoadCallback(onLoadOfFeedApi);
```

```
function onLoadOfFeedApi() {
   var feed = new google.feeds.Feed(
       "http://googleblog.blogspot.com/atom.xml");
   feed.load(doSomethingWithFeedContents);
}
```
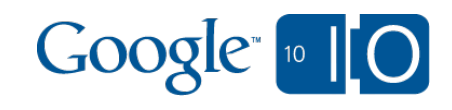

## An example of feed XML

```
<?xml version="1.0" encoding="UTF-8" ?>
\langlerss version="2.0">
   <channel>
     <title>Google I/O</title>
     <link>http://www.google.com</link>
     <description>Awesome!</description>
    \langle\text{item}\rangle<title>This session</title>
        <link>http://ajax.googleapis.com</link>
        <description>Amazing!</description>
    \langleitem\rangle\langleitem\rangle <title>Your next session</title>
        <link>http://code.google.com</link>
        <description>Awe-inspiring!</description>
    \langleitem\rangle </channel>
\langle/rss\rangle
```
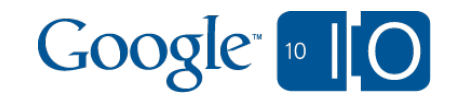

## The JSON result format

 $\bigl\{$ 

```
 feed: {
     title: "Google I/O",
     link: "http://www.google.com",
     description: "Awesome!",
     entries: [{
       title: "This session",
       link: "http://ajax.googleapis.com",
       content: "Amazing!"
     },{
       title: "Your next session",
       link: "http://code.google.com",
       content: "Awe-inspiring!"
     }]
\qquad \qquad \}
```
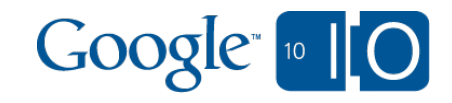

## Using the JSON result

```
google.load("feeds", "1"); 
google.setOnLoadCallback(onLoadOfFeedApi);
```

```
function onLoadOfFeedApi() {
   var feed = new google.feeds.Feed(
       "http://googleblog.blogspot.com/atom.xml");
   feed.load(doSomethingWithFeedContents);
}
```

```
function doSomethingWithFeedContents(result) {
   var entries = result.feed.entries;
   for (var i = 0; i < entries.length; i++) {
     alert(entries[i].title);
   }
```
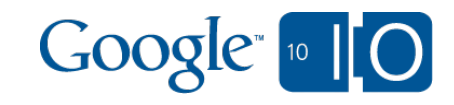

#### A demo built with Feed API v1

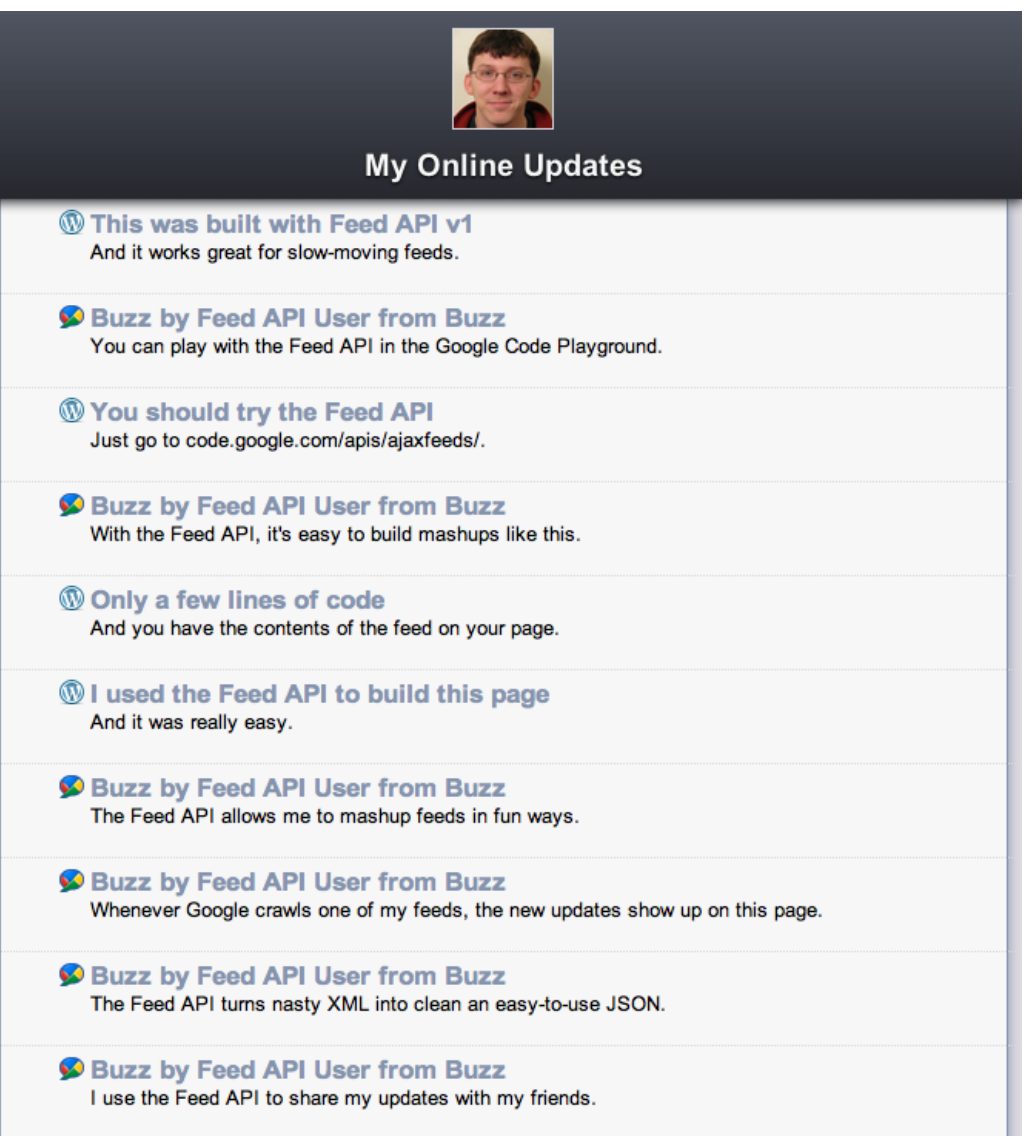

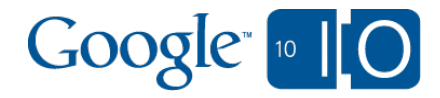

# How about Feed API v1 with polling?  $\sqrt{F_{\text{feed}}}$

- Multiple levels of cache prevent updates from showing up very quickly
- Poll too much and your traffic looks abusive, may be blocked
- Poll too little and you might as well not

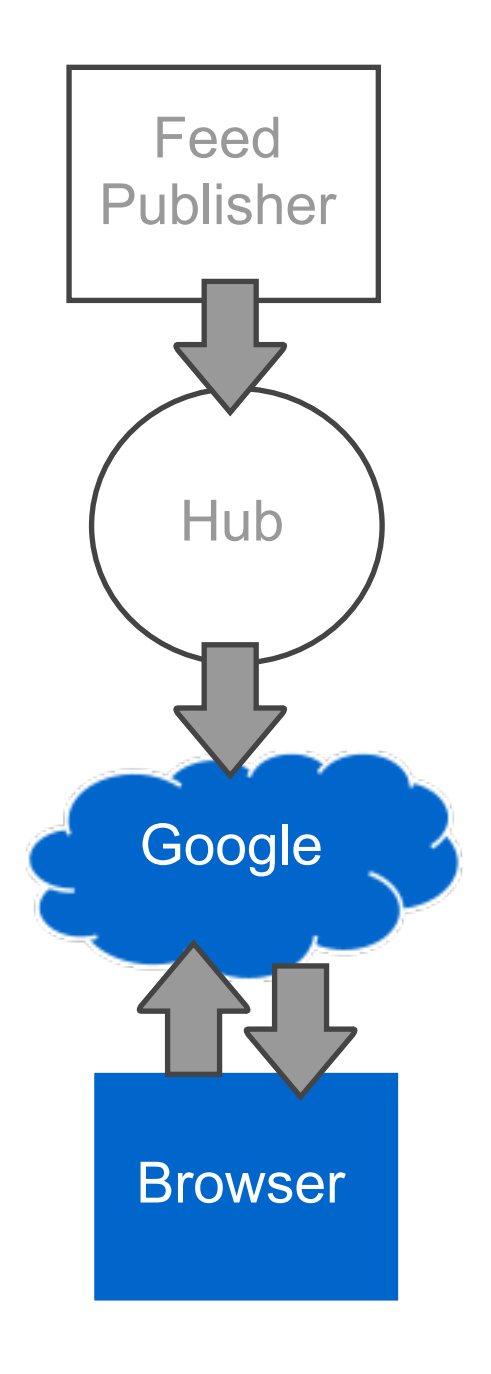

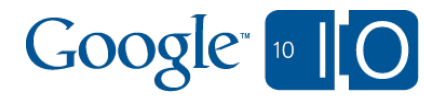

```
google.load("feeds", "1"); 
google.setOnLoadCallback(onLoadOfFeedApi);
```

```
function onLoadOfFeedApi() {
   var feed = new google.feeds.Feed(
       "http://googleblog.blogspot.com/atom.xml");
   feed.load(doSomethingWithFeedContents);
}
```

```
function doSomethingWithFeedContents(result) {
  var entries = result.feed.entries;
 for (var i = 0; i < entries.length; i++) {
    alert(entries[i].title);
 }
```
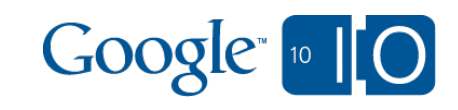

```
google.load("feeds", "2"); 
google.setOnLoadCallback(onLoadOfFeedApi);
```

```
function onLoadOfFeedApi() {
   var feed = new google.feeds.push.Feed(
       "http://googleblog.blogspot.com/atom.xml");
   feed.subscribe(doSomethingWithFeedContents);
}
```

```
function doSomethingWithFeedContents(result) {
  var entries = result.feed.entries;
  for (var i = 0; i < entries.length; i++) {
    alert(entries[i].title);
 }
```
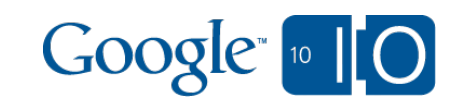

```
google.load("feeds", "2"); 
google.setOnLoadCallback(onLoadOfFeedApi);
```

```
function onLoadOfFeedApi() {
   var feed = new google.feeds.push.Feed(
       "http://googleblog.blogspot.com/atom.xml");
   feed.subscribe(doSomethingWithFeedContents);
}
```

```
function doSomethingWithFeedContents(result) {
  var entries = result.feed.entries;
  for (var i = 0; i < entries.length; i++) {
    alert(entries[i].title);
 }
```
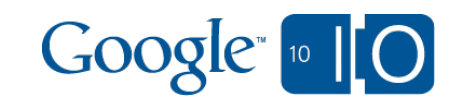

```
google.load("feeds", "2"); 
google.setOnLoadCallback(onLoadOfFeedApi);
```

```
function onLoadOfFeedApi() {
   var feed = new google.feeds.push.Feed(
       "http://googleblog.blogspot.com/atom.xml");
   feed.subscribe(doSomethingWithFeedContents);
}
```

```
function doSomethingWithFeedContents(result) {
  var entries = result.feed.entries;
  for (var i = 0; i < entries.length; i++) {
    alert(entries[i].title);
 }
```
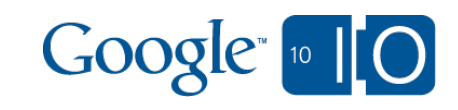

```
google.load("feeds", "2"); 
google.setOnLoadCallback(onLoadOfFeedApi);
```

```
function onLoadOfFeedApi() {
   var feed = new google.feeds.push.Feed(
       "http://googleblog.blogspot.com/atom.xml");
   feed.subscribe(doSomethingWithFeedContents);
}
```

```
function doSomethingWithFeedContents(result) {
  var entries = result.feed.entries;
  for (var i = 0; i < entries.length; i++) {
    alert(entries[i].title);
 }
```
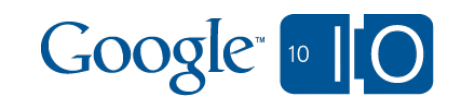

```
google.load("feeds", "2"); 
google.setOnLoadCallback(onLoadOfFeedApi);
```

```
function onLoadOfFeedApi() {
   var feed = new google.feeds.push.Feed(
       "http://googleblog.blogspot.com/atom.xml");
   feed.subscribe(doSomethingWithFeedContents);
}
```

```
function doSomethingWithFeedContents(result) {
  var entries = result.feed.entries;
   for (var i = 0; i < entries.length; i++) {
     alert(entries[i].title);
   }
```
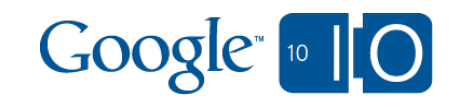

#### A demo built with Feed API v2

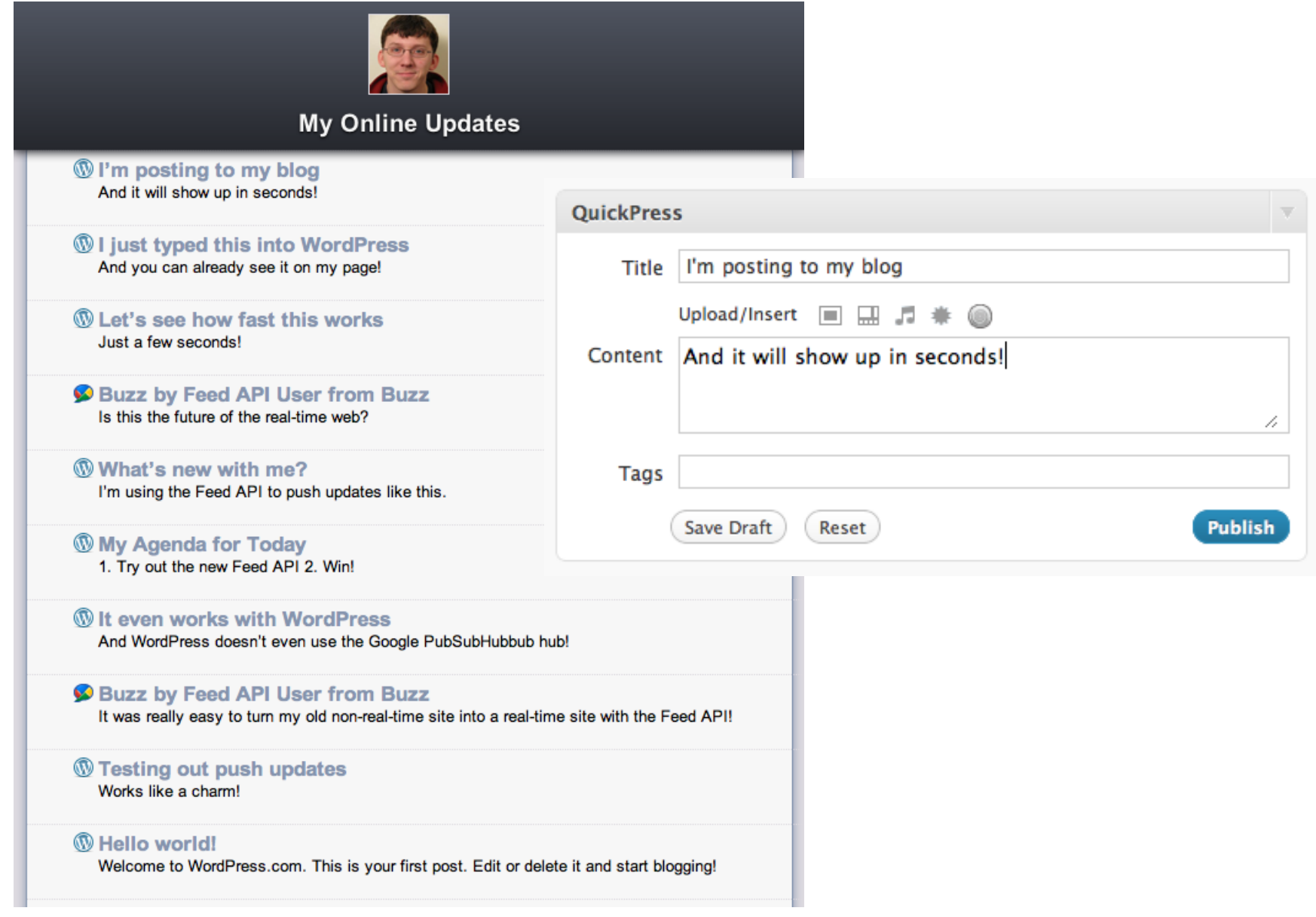

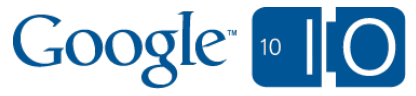

#### PubSubHubbub

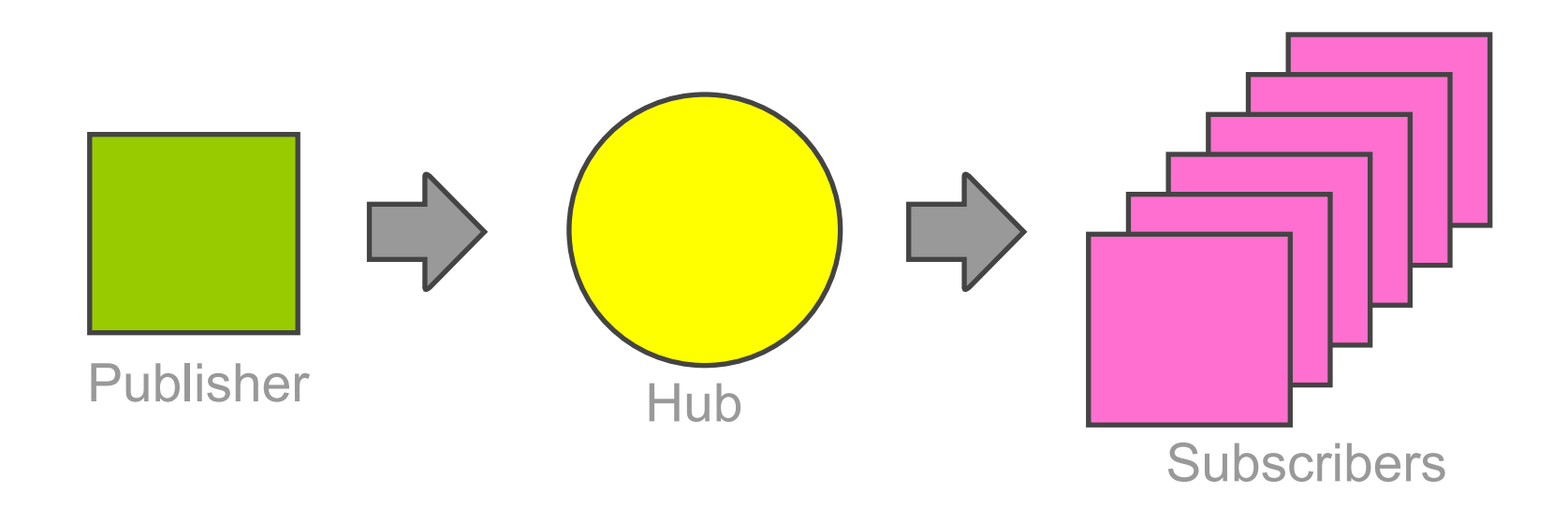

# code.google.com/p/pubsubhubbub

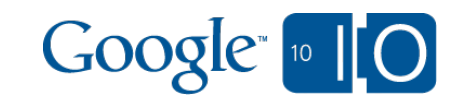

### A PubSubHubbub enabled feed

```
<?xml version="1.0" encoding="UTF-8" ?>
<rss version="2.0" xmlns:atom="http://www.w3.org/2005/Atom">
   <channel>
```
#### **<atom:link rel="hub" href="http://examplehub.com"/>**

```
 <title>Google I/O</title>
```

```
 <link>http://www.google.com</link>
```

```
 <description>Awesome!</description>
```

```
 <item>
```

```
 <title>This session</title>
```

```
 <link>http://ajax.googleapis.com</link>
```

```
 <description>Amazing!</description>
```

```
\langleitem\rangle
```
 $\langle$ item $\rangle$ 

```
 <title>Your next session</title>
```

```
 <link>http://code.google.com</link>
```

```
 <description>Awe-inspiring!</description>
```

```
\langleitem\rangle
```

```
 </channel>
```

```
\langle/rss\rangle
```
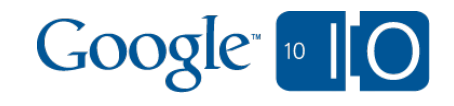

# How updates are pushed  $\sqrt{\frac{F}{2}}$

```
google.load("feeds", "2"); 
google.setOnLoadCallback(onLoadOfFeedApi);
```

```
function onLoadOfFeedApi() {
   var feed = new google.feeds .push.Feed(
      "http://googleblog.blogspot.com/atom.
xm\perp");
   feed.subscribe(doSomethingWithFeedContents);
}
```

```
function doSomethingWithFeedContents(result) {
  var entries = result.feed.entries;
  for (var i = 0; i < entries.length; i++) {
     alert(entries[i].title);
\qquad \qquad \}}
```
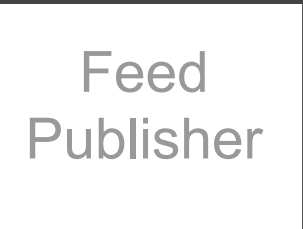

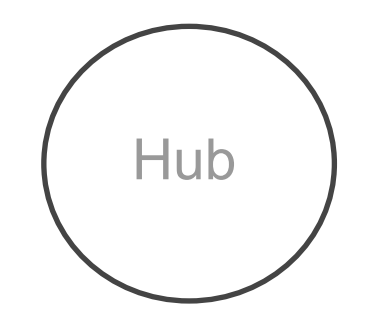

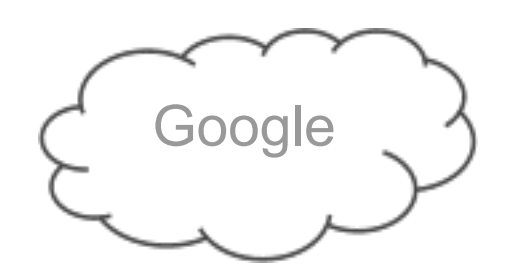

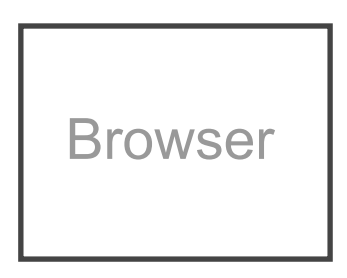

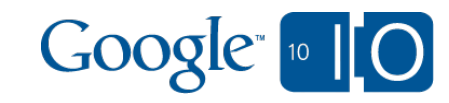

# How updates are pushed  $\sqrt{\frac{F}{2}}$

}

```
google.load("feeds", "2"); 
google.setOnLoadCallback(onLoadOfFeedApi);
```

```
function onLoadOfFeedApi() {
   var feed = new google.feeds.push.Feed(
      "http://googleblog.blogspot.com/atom.
xm\perp");
```

```
 feed.subscribe(doSomethingWithFeedContents);
```

```
function doSomethingWithFeedContents(result) {
   var entries = result.feed.entries;
  for (var i = 0; i < entries.length; i++) {
     alert(entries[i].title);
\qquad \qquad \}}
```
Publisher

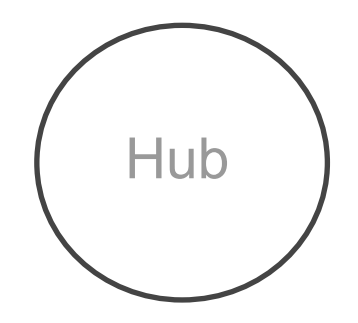

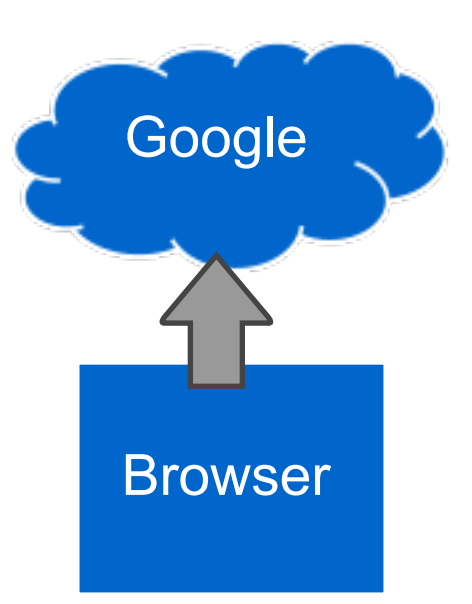

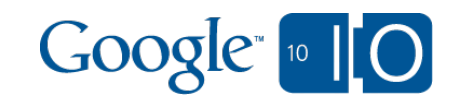

# How updates are pushed  $\sqrt{\frac{F}{2}}$

```
google.load("feeds", "2"); 
google.setOnLoadCallback(onLoadOfFeedApi);
```
function onLoadOfFeedApi() { var feed = new google.feeds.push.Feed( "http://googleblog.blogspot.com/atom.  $x$ m $\perp$ ");

#### **feed.subscribe(doSomethingWithFeedContents);** }

```
function doSomethingWithFeedContents(result) {
   var entries = result.feed.entries;
  for (var i = 0; i < entries.length; i++) {
     alert(entries[i].title);
\qquad \qquad \}}
```
Publisher **Google Hub** 

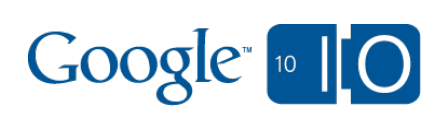

Browser

# How updates are pushed Feed

```
google.load("feeds", "2"); 
google.setOnLoadCallback(onLoadOfFeedApi);
```

```
function onLoadOfFeedApi() {
   var feed = new google.feeds .push.Feed(
      "http://googleblog.blogspot.com/atom.
xm\perp");
   feed.subscribe(doSomethingWithFeedContents);
}
```
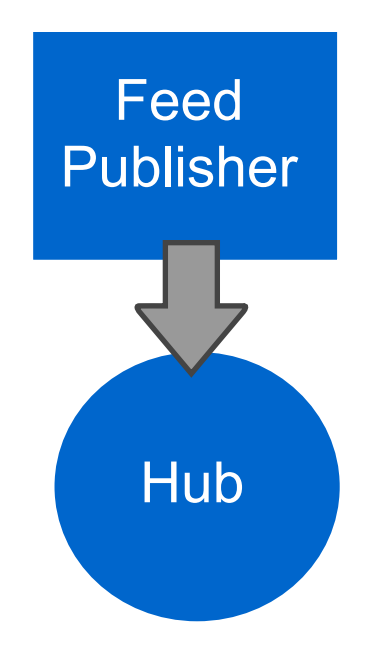

```
function doSomethingWithFeedContents(result) {
  var entries = result.feed.entries;
  for (var i = 0; i < entries.length; i++) {
     alert(entries[i].title);
\qquad \qquad \}}
```
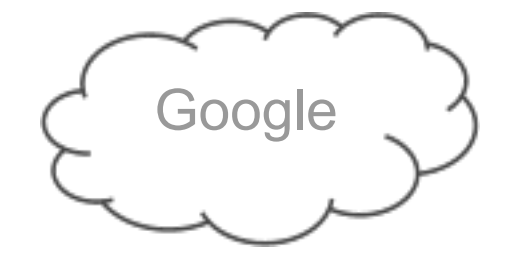

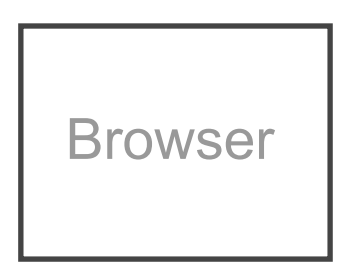

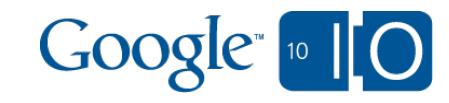

# How updates are pushed Feed

```
google.load("feeds", "2"); 
google.setOnLoadCallback(onLoadOfFeedApi);
```

```
function onLoadOfFeedApi() {
   var feed = new google.feeds .push.Feed(
      "http://googleblog.blogspot.com/atom.
xm\perp");
   feed.subscribe(doSomethingWithFeedContents);
}
```
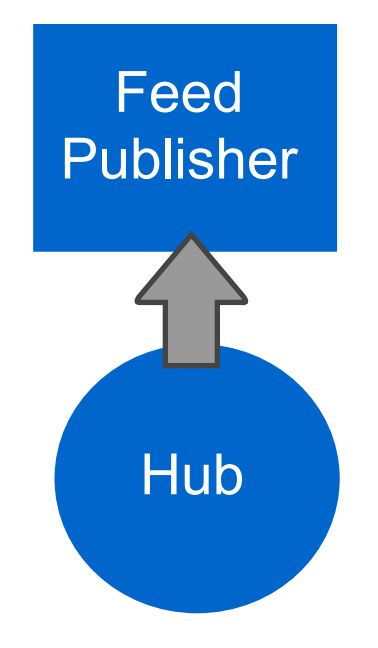

```
function doSomethingWithFeedContents(result) {
   var entries = result.feed.entries;
  for (var i = 0; i < entries.length; i++) {
     alert(entries[i].title);
\qquad \qquad \}}
```
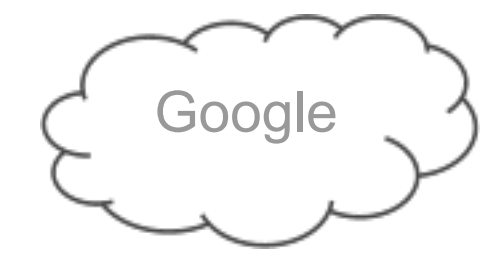

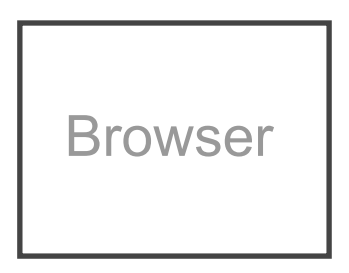

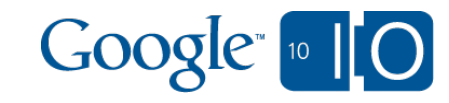
## How updates are pushed  $\sqrt{\frac{F}{2}$

```
google.load("feeds", "2"); 
google.setOnLoadCallback(onLoadOfFeedApi);
```

```
function onLoadOfFeedApi() {
   var feed = new google.feeds .push.Feed(
      "http://googleblog.blogspot.com/atom.
xm\perp");
   feed.subscribe(doSomethingWithFeedContents);
}
```

```
function doSomethingWithFeedContents(result) {
   var entries = result.feed.entries;
  for (var i = 0; i < entries.length; i++) {
     alert(entries[i].title);
\qquad \qquad \}}
```
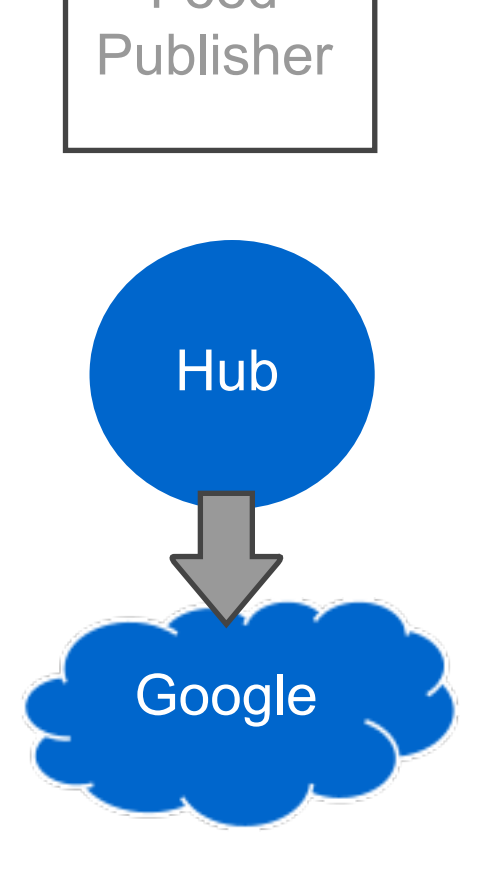

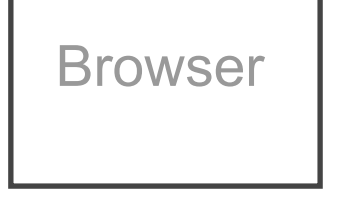

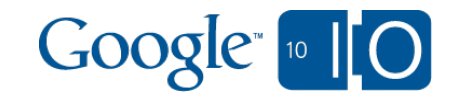

### How updates are pushed  $\sqrt{\frac{F}{2}}$

```
google.load("feeds", "2"); 
google.setOnLoadCallback(onLoadOfFeedApi);
```

```
function onLoadOfFeedApi() {
   var feed = new google.feeds .push.Feed(
      "http://googleblog.blogspot.com/atom.
xm\perp");
   feed.subscribe(doSomethingWithFeedContents);
}
```

```
function doSomethingWithFeedContents(result) {
   var entries = result.feed.entries;
  for (var i = 0; i < entries.length; i++) {
     alert(entries[i].title);
 }
}
```
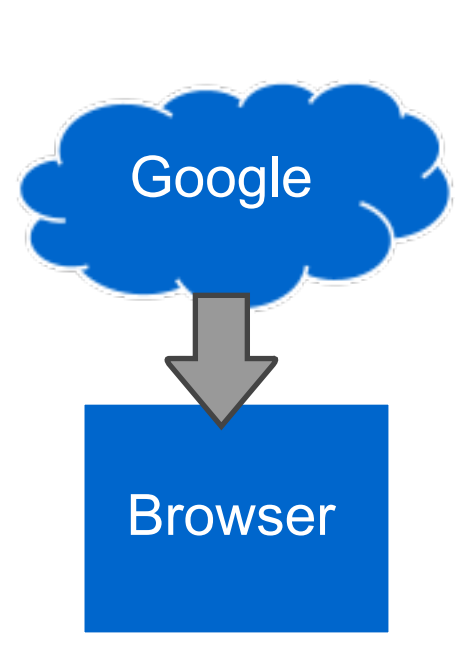

Publisher

Hub

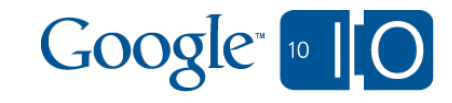

## Advanced: Historical entries Feed

```
google.load("feeds", "2"); 
google.setOnLoadCallback(onLoadOfFeedApi);
```

```
function onLoadOfFeedApi() {
   var feed = new google.feeds .push.Feed(
      "http://googleblog.blogspot.com/atom.
xm1");
```
#### **feed.includeHistoricalEntries(20);**

```
 feed.subscribe(doSomethingWithFeedContents);
}
```

```
function doSomethingWithFeedContents(result) {
   var entries = result.feed.entries;
  for (var i = 0; i < entries.length; i++) {
    alert(entries[i].title);
\qquad \qquad \}}
```
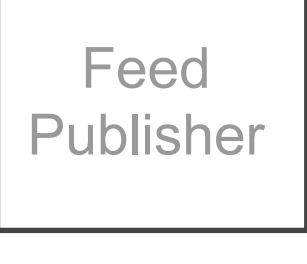

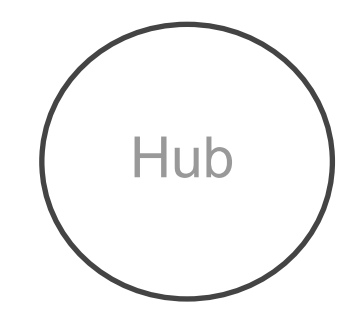

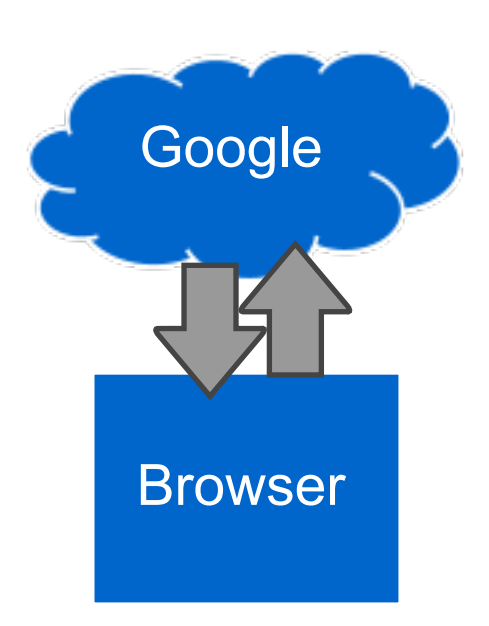

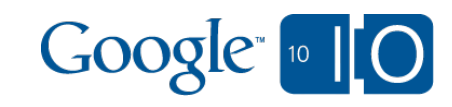

## Advanced: Multiple feeds Feed

google.load("feeds", "2"); google.setOnLoadCallback(onLoadOfFeedApi);

```
function onLoadOfFeedApi() {
   var feed1 = new google.feeds .push.Feed(
      "http://googleblog.blogspot.com/atom.
xm1");
```
#### **feed1.subscribe(updateOnFeed1);**

 var feed2 = new google.feeds.push.Feed( "http://googlecode.blogspot.com/atom.  $x$ m $l$ ");

#### **feed2.subscribe(updateOnFeed2);**

}

```
function updateOnFeed1(result) {
   // TODO: Do something with the result
}
```

```
function updateOnFeed2(result) {
   // TODO: Do something with the result
}
```
Publisher

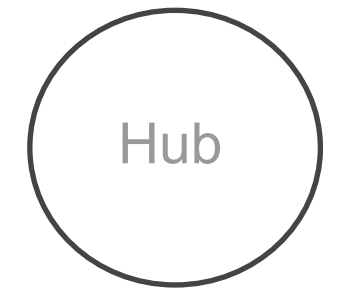

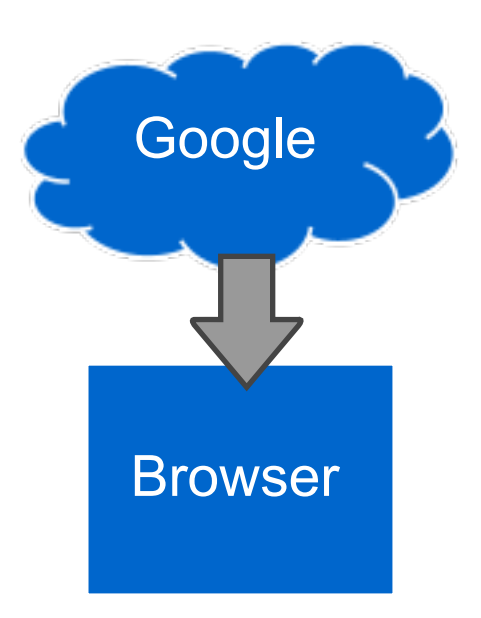

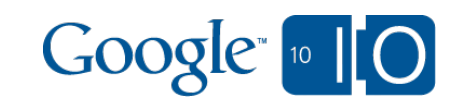

### Advanced: Channel events

```
google.load("feeds", "2"); 
google.setOnLoadCallback(onLoadOfFeedApi);
```
#### function onLoadOfFeedApi() {

 **google.feeds.push.setOnBindCallback(bound); google.feeds.push.setOnUnbindCallback (unbound);**

```
 var feed = new google.feeds .push.Feed(
      "http://googleblog.blogspot.com/atom.xml");
  feed.subscribe(doSomethingWithFeedContents);
}
```

```
function bound() {
   alert("Bound channel to Google!");
}
```

```
function unbound() {
   alert("Unbound channel to Google!");
}
```
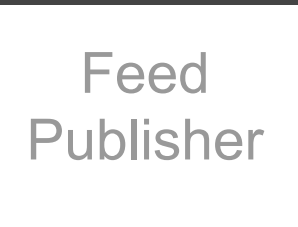

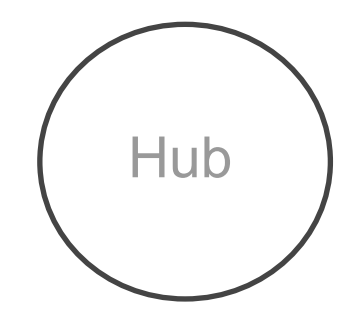

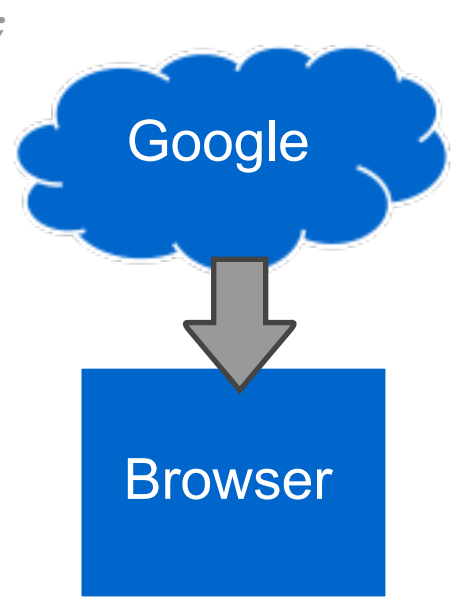

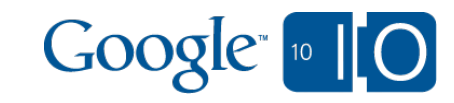

## Advanced: Unsubscribing Feed

```
google.load("feeds", "2"); 
google.setOnLoadCallback(onLoadOfFeedApi);
```

```
function onLoadOfFeedApi() {
   var feed = new google.feeds.push.Feed(
      "http://googleblog.blogspot.com/atom.
xm\perp");
   feed.subscribe(doSomethingWithFeedContents);
   feed.unsubscribe();
}
```

```
function doSomethingWithFeedContents(result) {
   var entries = result.feed.entries;
  for (var i = 0; i < entries.length; i++) {
    alert(entries[i].title);
\qquad \qquad \}}
```
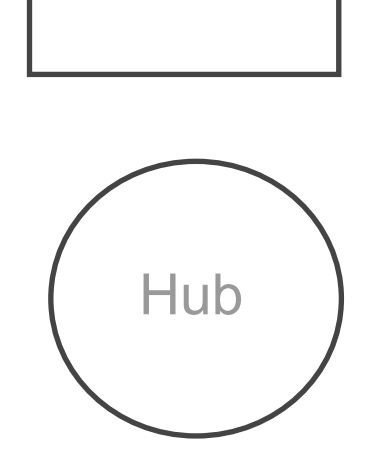

Publisher

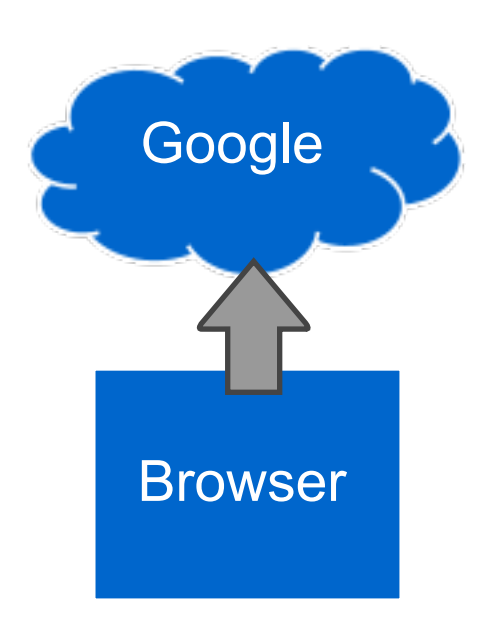

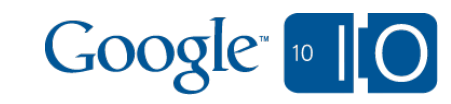

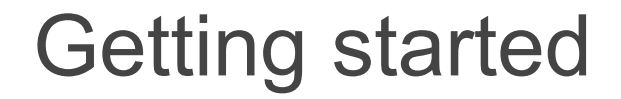

# code.google.com/apis/feed/push

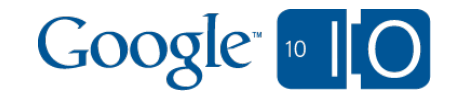

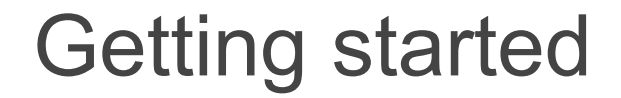

# code.google.com/playground

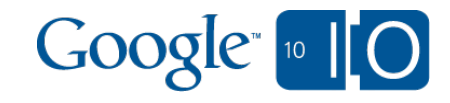

### **Conclusion**

App Engine Channel API

o A channel to push from App Engine to the browser

Feed API v2 with Push Updates

Any PubSubHubbub feed pushed to the browser

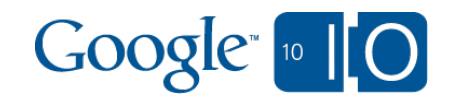

### More info...

App Engine Channel API

o Docs coming soon

- Feed API v2 with Push Updates
	- code.google.com/apis/feed/push
	- code.google.com/apis/ajax/playground/?exp=feeds

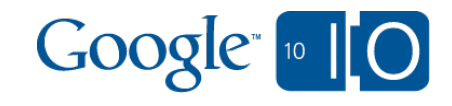

### **View live notes and ask questions about this session on Google Wave**

<http://bit.ly/dc6QxD>

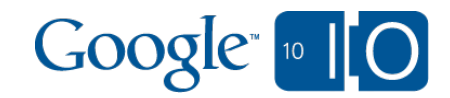